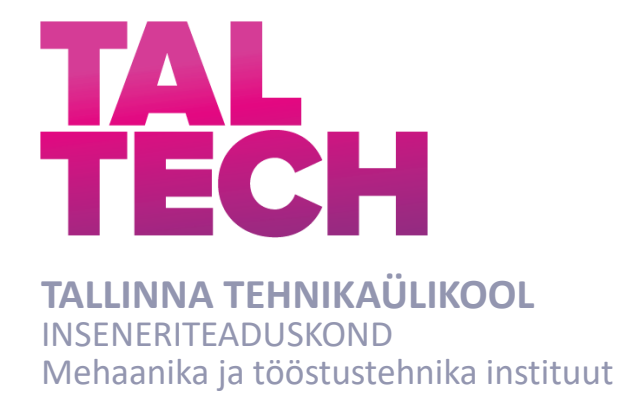

# **ELEKTRIFILTRI PROJEKTEERIMINE MOOTORILE**

### **DESIGNING ELECTRIC FILTER FOR AN ELECTRIC MOTOR**

MAGISTRITÖÖ

Üliõpilane: Alari Roosipuu

Üliõpilaskood: 093214MATM

Juhendaja: Ants Kallaste, kaasprofessor

Tallinn 2024

*(Tiitellehe pöördel)*

### **AUTORIDEKLARATSIOON**

Olen koostanud lõputöö iseseisvalt.

Lõputöö alusel ei ole varem kutse- või teaduskraadi või inseneridiplomit taotletud. Kõik töö koostamisel kasutatud teiste autorite tööd, olulised seisukohad, kirjandusallikatest ja mujalt pärinevad andmed on viidatud.

28 detsember 2023

Autor: ............................... / allkiri /

Töö vastab bakalaureusetöö/magistritööle esitatud nõuetele

"........" ........................... 20……

Juhendaja: ..............................

/ allkiri /

Kaitsmisele lubatud

"......."....................20… .

Kaitsmiskomisjoni esimees .............................................................................

/ nimi ja allkiri /

#### **Lihtlitsents lõputöö reprodutseerimiseks ja lõputöö üldsusele kättesaadavaks tegemiseks<sup>1</sup>**

Mina, Alari Roosipuu

1. Annan Tallinna Tehnikaülikoolile tasuta loa (lihtlitsentsi) enda loodud teose Elektrifiltri projekteerimine mootorile,

mille juhendaja on Ants Kallaste,

- 1.1 reprodutseerimiseks lõputöö säilitamise ja elektroonse avaldamise eesmärgil, sh Tallinna Tehnikaülikooli raamatukogu digikogusse lisamise eesmärgil kuni autoriõiguse kehtivuse tähtaja lõppemiseni;
- 1.2 üldsusele kättesaadavaks tegemiseks Tallinna Tehnikaülikooli veebikeskkonna kaudu, sealhulgas Tallinna Tehnikaülikooli raamatukogu digikogu kaudu kuni autoriõiguse kehtivuse tähtaja lõppemiseni.
- 2. Olen teadlik, et käesoleva lihtlitsentsi punktis 1 nimetatud õigused jäävad alles ka autorile.
- 3. Kinnitan, et lihtlitsentsi andmisega ei rikuta teiste isikute intellektuaalomandi ega isikuandmete kaitse seadusest ning muudest õigusaktidest tulenevaid õigusi.

28 detsember 2023

<sup>1</sup> *Lihtlitsents ei kehti juurdepääsupiirangu kehtivuse ajal vastavalt üliõpilase taotlusele lõputööle juurdepääsupiirangu kehtestamiseks, mis on allkirjastatud teaduskonna dekaani poolt, välja arvatud ülikooli õigus lõputööd reprodutseerida üksnes säilitamise eesmärgil. Kui lõputöö on loonud kaks või enam isikut oma ühise loomingulise tegevusega ning lõputöö kaas- või ühisautor(id) ei ole andnud lõputööd kaitsvale üliõpilasele kindlaksmääratud tähtajaks nõusolekut lõputöö reprodutseerimiseks ja avalikustamiseks vastavalt lihtlitsentsi punktidele 1.1. ja 1.2, siis lihtlitsents nimetatud tähtaja jooksul ei kehti.*

# TalTech Instituudi nimetus **LÕPUTÖÖ ÜLESANNE**

#### **Üliõpilane**: Alari Roosipuu 093214MATM

Õppekava, peaeriala: MATM02/09 Tootearenduse ja tootmistehnika Juhendaja(d): Kaasprofessor tenuuris Ants Kallaste, 5069247

#### **Lõputöö teema**:

Elektrifiltri projekteerimine mootorile Designing electric filter for an electric motor

#### **Lõputöö põhieesmärgid**:

- 1. Näidata, kuidas on võimalik projekteerida induktorit
- 2. Näidata, kuidas on võimalik projekteerida kondensaatoritepanka
- 3. Luua dokumentatsioon filtri tootmiseks

#### **Lõputöö etapid ja ajakava:**

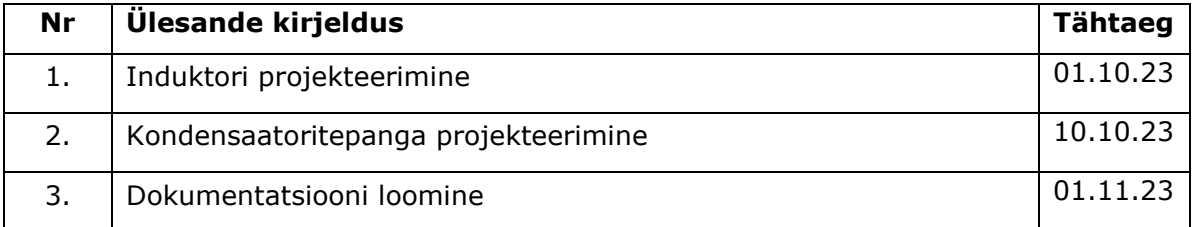

**Töö keel:** eesti **Lõputöö esitamise tähtaeg:** "02" jaanuar.2024.a

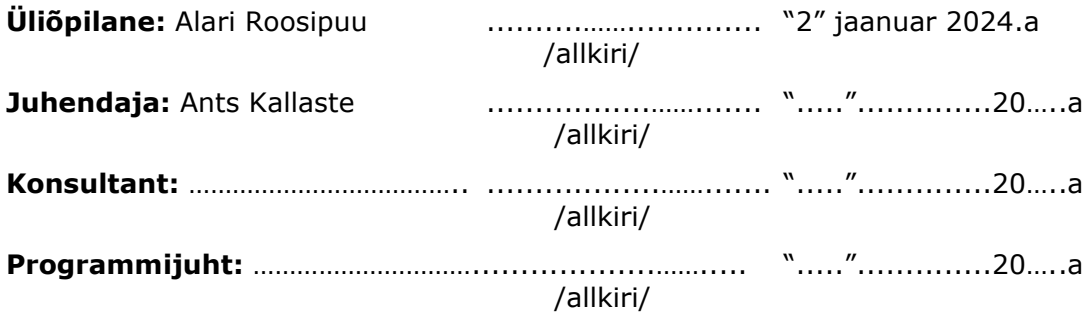

*Kinnise kaitsmise ja/või lõputöö avalikustamise piirangu tingimused formuleeritakse pöördel*

# **SISUKORD**

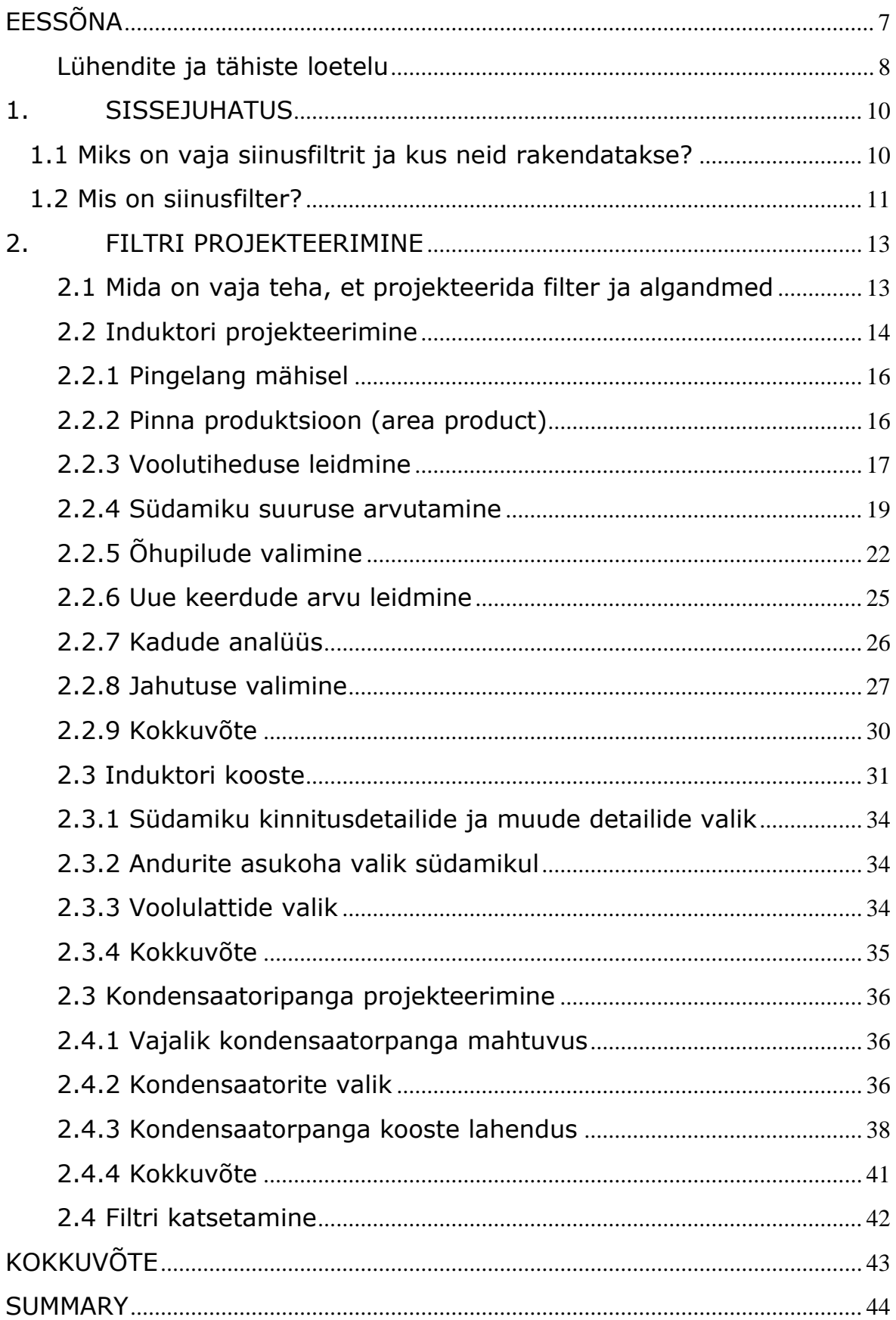

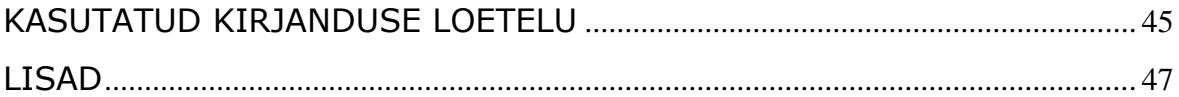

## <span id="page-6-0"></span>**EESSÕNA**

Lõputöö ülesandeks võtsin siinusfiltri projekteerimise – see oli mu tööga seotud ja soovisin lahti kirjutada, kuidas siinusfiltrit projekteeritakse, et tulevikus oleks ka teistel rohkem infot siinusfiltri projekteerimise kohta. Töö käigus tegin inseneriarvutusi ning lõpptulemusena valmis filter.

Soovin tänada AS Trafotek-i, mis pakkus võimaluse projekteerida siinusfilter, ja kus ka valmistati lõputöös projekteeritud siinusfilter.

Soovin tänada Ants Kallastet, kelle juhendamisel lõputöö valmis, ja Muhammad Usman Naseeri, kes aitas Matlab programmiga, samuti oma abikaasat.

Induktor Inductor **Siinusfilter** Sine filter LC filter Magistritöö

### <span id="page-7-0"></span>**Lühendite ja tähiste loetelu**

*A* – pindala

- a voolulati laius
- A<sup>c</sup> südamiku terase ristlõike pindala
- $A_n$  pinna produktsioon (area product)
- $A_t$  filtri südamiku pindala
- $A_w$  juhi ristlõike pindala
- *b* voolulati paksus
- $B_{ac}$  magnetvoo tihedus
- C mahtuvus
- $C_{kokku}$  ühe faasi kondensaatori mahtuvus kokku
- $C_{kond}$  kondensaatori mahtuvus
- *d* fooliumi paksus
- *D* jahutuskanali läbimõõt
- $D_c$  südamiku sügavus.
- $H_c$  horisontaalse südamiku pikkus
- $E_C$  terase laius
- *f*  sagedus
- $f_{sw}$  sagedusmuunduri lülitussagedus
- *F* ääreefekt (*fringing flux)*
- *G* mähise pikkus
- $G_c$  akna pikkus
- *I*  vool
- $I_{kond}$  vool kondensaatoris
- $I_{max}$  maksimaalne vool

IP klass - EN60529 järgi elektriga seotud masinate kaitseklass tolmu ja vedelike eest

- *J* voolutihedus
- $l_i$  jahutuskanali pikkus
- *k* soojusülekandetegur
- $K_f$  lainekuju koefitsient
- $k_i$  õhupilu kadude koefitsient
- $K_u$  akna kasutustegur
- $k_{sf}$  südamiku ladumise tegur
- *L* induktiivsus
- *l* fooliumi laius

 $l_g$  – õhupilu

- $l_{g1}$  ühe õhupilu paksus
- *MPL* magneetilise raja pikkus (magnetic path length)
- $\mu_{\rm m}$  materjali magnetiline läbitavus
- $N_L$  esmane induktori keerdude arv
- n arv
- *P* näivvõimsus
- $P_L$  kaod mähises
- $P_{fe}$  kaod südamikus
- $P_a$  õhupilude kaod
- $P_{\Sigma}$  kogukaod
- $R_L$  mähise takistus
- $T_r$  temperatuuri tõus
- $V_L$  pingelang mähisel
- *U* nimipinge
- $V_L$  pingelang induktoril
- $W_A$  akna pindala
- $W_{tfe}$  südamiku terase mass
- $X_c$  kondensaatori reaktiivtakistus
- $X_L$  induktiivtakistus
- $\Phi$  jahutusvõimusus
- $\rho$  mähise materjali eritakistus
- *Ψ* kadude ja südamiku pindala suhe
- $\Delta t$  temperatuuri erinevus

### <span id="page-9-0"></span>**1. SISSEJUHATUS**

Tänapäeval on probleemiks, et suurte elektrimasinate juhtimisahelates tekib töötamisel häireid. Selle lõputöö käigus näidatakse, kuidas saab arvutada sobivat elektrifiltrit. Elektrifiltrid on vajalikud, et vähendada häireid mootorites. Õigesti kasutatud elektrifiltrid omavad ka majanduslikku kasu, kuna pikeneb mootorite eluiga ja väheneb hooldusvajadus.

Antud töö eesmärgid on näidata, kuidas on võimalik projekteerida sobivad filtrit ja kirjeldada seda protsessi.

## <span id="page-9-1"></span>**1.1 Miks on vaja siinusfiltrit ja kus neid rakendatakse?**

Maailma energiatarbest ligi pool kulub elektrimootorite tööks [1]. Kui need mootorid panna tööle sagedusmuunduritega, siis saaks vähendada nende mootorite energiatarbimist 20% võrra [2].

Siinusfilter on elektrifilter, mis filtreerib kõrgsageduslikke häireid mootori sisendpinges, et saavutada puhtam ja sinusoidsem voolugraafik.

Siinusfiltreid kasutatakse sagedusmuundurite ja mootorite vahel, et vähendada sagedusmuunduri lülituste tõttu tekkinud häireid, samuti mootorite eluea pikendamiseks - siinusfiltrid vähendavad mootori isolatsioonile mõjuvat koormust. Siinusfiltri kasutamine vähendab mootori müra.

Siinusfiltrit on vaja, kui mootori kaablid on eriti pikad (näiteks pumpade juhtimiseks) [3] või kui kasutatakse sagedusmuunduriga vana mootorit, mis on mõeldud otse vooluvõrku ühendamiseks [4]. Siinusfiltrid vähendavad ka mootori laagrivoolusid, mis suurendab mootori laagrite eluiga [3][5].

Igale mootorile on vaja vastavate parameetritega siinusfiltrit, et filtreerida välja häired ja et kaod ei oleks liiga suured.

#### <span id="page-10-0"></span>**1.2 Mis on siinusfilter?**

Siinusfilter koosneb reaktiivsetest komponentidest, milleks on kondensaator ja induktor [3]. Kondensaator on mahtuvuslik element (tähistatakse tähega C) ja induktor on induktiivne element (tähistatakse tähega L). Nende omavaheliselt ühendustest, kus kondensaator ühendatakse rööbiti ja induktor ühendatakse jadamisi ahelaga, saadakse siinusfilter. Nende ühendusskeem on toodud joonisel 1, milleks on madalpääsfilter ja seda nimetatakse ka LC filtriks [6].

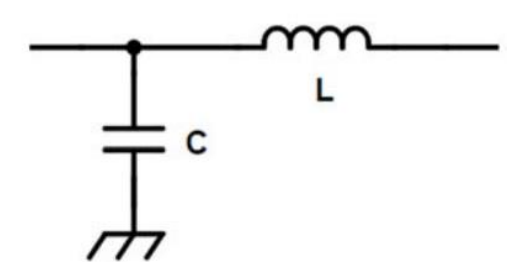

Joonis 1.1. Madalpääsfilter [6].

Siinusfilter võib olla ühefaasiline kui ka kolmefaasiline. Elektrimasinate puhul tavaliselt kasutatakse kolmefaasilist filtrit. Kolmefaasilise filtri puhul võib induktor olla kolmefaasiline, kuid selle võib asendada kolme ühefaasilise induktoriga. Kondensaatorid võivad olla täht- või kolmnurkühenduses.

Filtri tööpõhimõte põhineb nende kahe komponendi takistuse sageduslikul sõltuvusel. Kus kondensaatori reaktiivtakistus  $X_c$  sõltub sagedusest – mida väiksem on sagedus, seda suurem on kondensaatori takistus. Seda arvutatakse valemiga:

$$
X_C = \frac{1}{2 \cdot \pi \cdot f \cdot C} \tag{7} \tag{1.1}
$$

kus

- *f* voolu sagedus, [Hz],
- *C* kondensaatori mahtuvus, [F].

Induktiivkomponent  $X_L$  (induktiivne reaktiivtakistus) käitub vastupidiselt mahtuvuskomponendile – mida suurem on sagedus, seda suurem on induktiivtakistus. Seda arvutatakse valemiga:

$$
X_L = 2 * \pi * f * L, \tag{7} (1.2)
$$

kus

• *L* on filtri induktiivsus, [H].

Siinusfilter on elektrifilter, mis laseb läbi madalatel sagedustel voolusid, suurema sagedusega voolud filtreeritakse. Mõlemad komponendid (induktiivne ja mahtuvuslik) on takistuslikud elemendid ning nende abil filtreeritakse kõrgemad sageduslikud komponendid välja, mis eralduvad soojusena. Sellest tulenevalt tekib tüüpiliselt siinusfiltril pingelang umbes 4…10% [5].

Siinusfiltri projekteerimisel on oluline täpselt valida antud komponendid, et ta töötaks optimaalses filtreerimisrežiimis ning ei põhjustaks liigseid kadusid. Antud töö üheks olulisemaks osaks on nende komponentide valimine ja projekteerimine.

### <span id="page-12-0"></span>**2. FILTRI PROJEKTEERIMINE**

Töö eesmärgiks on projekteerida siinusfilter, mis sobiks kasutamiseks ettevõtte poolt antud mootori ja sagedusmuunduri vahel. Selleks on vajalik valida sobiv mahtuvuslik element ning välja töötada induktor, mis tagaks sobiva kõrgemate sageduste filtreerimise. Antud peatükk võtabki kokku, kuidas projekteerida induktorit, lähtudes projekteerimise algparameetritest ning selgitab, millistel alustel saab valida kondensaatoreid.

# <span id="page-12-1"></span>**2.1 Mida on vaja teha, et projekteerida filter ja algandmed**

Projekteerimisel tuleb lähtuda mitmetest erinevatest parameetritest, selleks et filter vastaks soovitud tulemusele. Projekteerimise saab jagada erinevateks etappideks, kus esmalt lähtutakse elektrilistest parameetritest, mille järel on võimalik paika panna filtri mehhaanilised parameetrid, ning peale seda teostatakse vastavad soojusarvutused. Lisaks tuleb süsteemi projekteerimisel arvestada vajalike mõõteanduritega ning lõpuks tuleb koostada ka projekteeritud filtrile projektdokumentatsioon.

Elektrilistest parameetritest on olulised järgnevad parameetrid:

- Nimipinge *U* [V]
- Nimivool *I* [A]
- Sagedusmuunduri töötamissagedus *f* [Hz]
- Sagedusmuunduri lülitussagedus  $f_{sw}$  [Hz]

Mehhaaniliselt peab filter mahtuma eletrikilpi, sellest tulenevalt tuleb lähtuda kilbi mõõtmetest ning oluline on ka kilbi IP klass (seadmete kaitseaste).

Oluline on ka arvestada, et filtris tekivad kaod ja on vajalik näha ette filtri jahutamine. Jahutuse projekteerimisel tuleb lähtuda tingimustest:

- Keskkonna temperatuur
- Jahutuse tüüp (õhk- või vedelikjahutus)
- Isolatsiooniklass

Projekteerimisel tuleb arvestada ka kliendispetsiifilistest nõudmistest ja sellistes süsteemides võib olla vajalik ka mõõteandurite paigutamine.

Projekteerimisparameetrite määramine algab alati algandmetest, mille baasil saab teostada vajalikud arvutused, et projekteerida siinusfilter. Antud töös käsitlemegi vastavalt algandmetele induktori arvutuskäiku ja selle baasil kogu induktori projektparameetrite määramist. Viiakse läbi vajalikud arvutused kondensaatori leidmiseks.

Tabelites 2.1, 2.1 ja 2.3 on ära toodud algandmed, millest lähtutakse konkreetse filtri projekteerimisel. Antud väärtused on saadud vastavalt rakendatava seadme parameetritele, milleks on elektrimootori nimiandmed, sagedusmuunduri lülitussagedus, eeldatav induktori induktiivsus, keskkonna tingimused ja nõutud mehhaanilised mõõtmed.

| Tabel 2.1. Elektrilised parameetrid            |                                                |
|------------------------------------------------|------------------------------------------------|
| Nimipinge U                                    | 690 V                                          |
| l Nimivool I                                   | 2600 A                                         |
| Maksimaalne sagedus f                          | 200 Hz                                         |
| Induktiivsus L                                 | $(0,008 \text{ mH}, \text{tolerants } (+15\%)$ |
| Sagedusmuunduri lülitussagedus<br>$f_{\sf sw}$ | 4000 Hz                                        |

Tabel 2.1. Elektrilised parameetrid

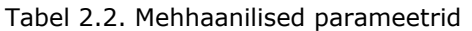

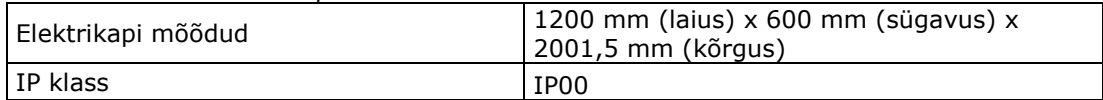

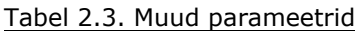

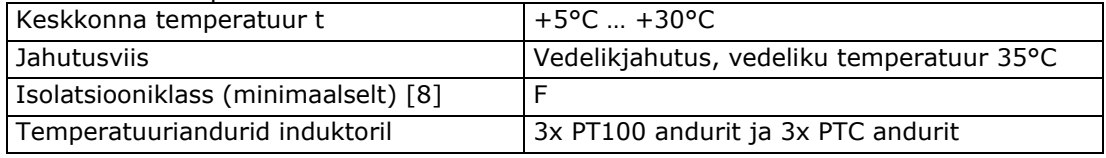

### <span id="page-13-0"></span>**2.2 Induktori projekteerimine**

Filtri üheks olulisemaks komponendiks on induktor, mis projekteeritakse konkreetsete seadmete jaoks. Turult on võimalik leida filtreid mootorite jaoks, mille nimivool on kuni 1460A. [9][10]. Suurema võimsusega mootorite jaoks filtreid üldiselt ei ole võimalik turult leida ja need tuleb seadme jaoks ise projekteerida. Käesolevas töös on võetud eesmärgiks antud seadme projekteerimine ning valmistamine, lähtudes eelpool toodud algandetest, mille baasil teostatakse esmased elektrilised arvutused; määratakse selle põhjal vajalikud mehhaanilised mõõtmed ning lõpuks teostatakse kadude ja jahutuse arvutused. Induktori projekteerimise protsess on toodud ära joonisel 2.1.

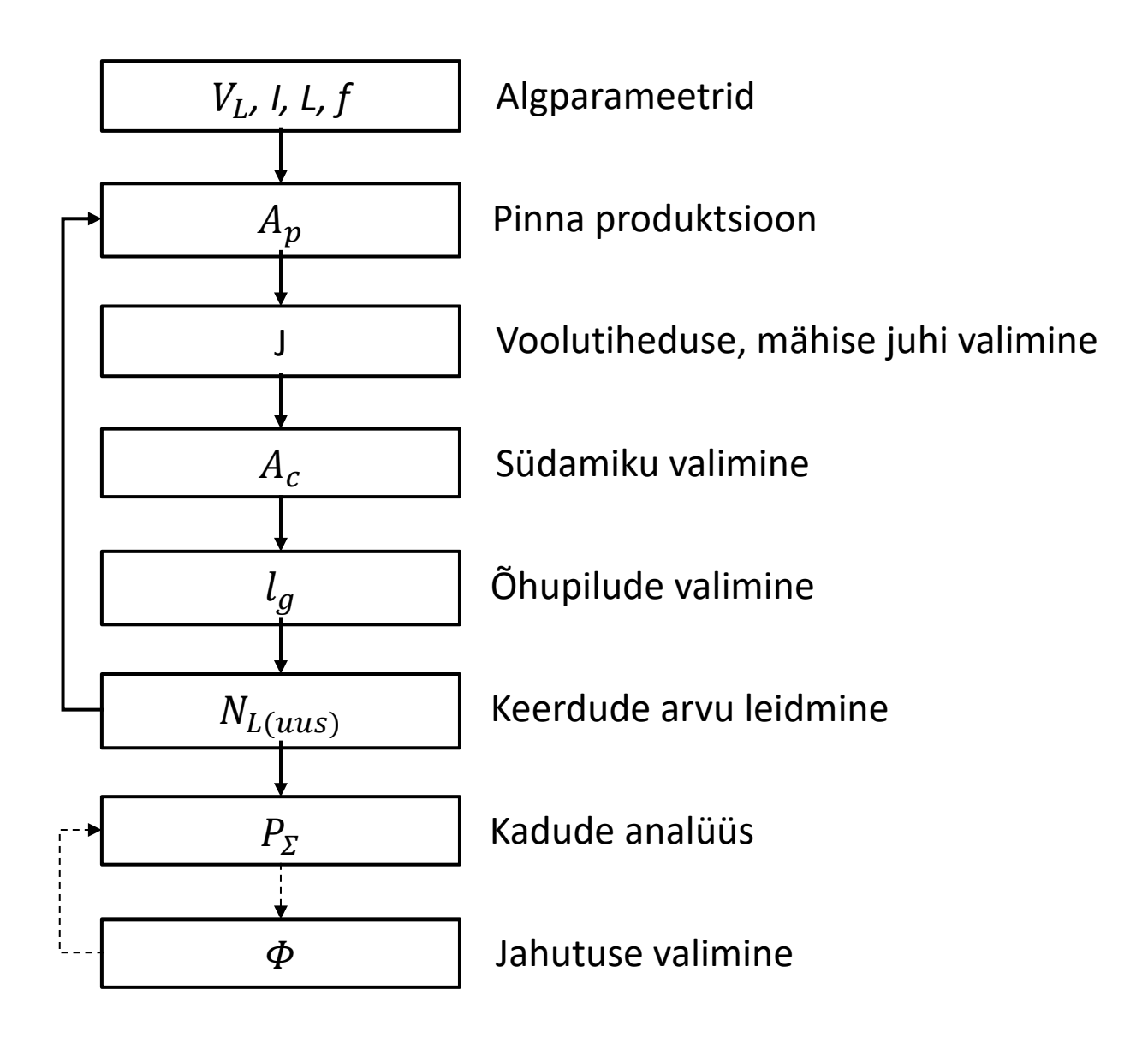

joonis 2.1. Induktori arvutamise protsessidiagramm

Induktor on elektromagnetiline komponent, mis koosneb mähisest, millel võib olla erinev arv keerdusid, sõltuvalt konkreetsest rakendusest, ning magnetilisest südamikust. Mähise ülesanne on tekitada magnetvälja kui mähist läbib vool[11]. Mähis valmistatakse tüüpiliselt alumiiniumist või vasest.

Südamiku ülesanne on hoida endas magnetvälja ning juhtida seda etteaimatavalt. Südamikke saab teha valtsitud terasest, pulbermetallidest või ferriitmaterjalidest [11]. Induktori projekteerimisel on keeruline leida selline lahendus, mille induktiivsus on tolerantside piires ja mis on hinna poolest kõige madalam, kuid samas ei ole südamiku ega mähise (voolujuhi) temperatuur lubatust kõrgem.

Induktori projekteerimisel lähtume raamatust "Transformer and Inductor Design Handbook" peatükk 10-s välja toodud vahelduvvoolu induktori lahenduskäigust.

#### <span id="page-15-0"></span>**2.2.1 Pingelang mähisel**

Üheks oluliseks projekteerimise parameetriks on induktoril tekkinud pingelang.

Seda saab leida lähtudes algandmetest vastavalt Ohmi seadusele ja induktori takistuse arvutusvalemile (1.2)

$$
I = \frac{V_L}{X_L},\tag{2.1}
$$

kus

- $I$  nimivool, A,
- $V_L$  pingelang induktoril, *V*.

Kombineerides valemid 2.1 ja 1.2 saab leida pingelangu:

$$
V_L = 2 * \pi * f * L * I \tag{2.2}
$$

#### <span id="page-15-1"></span>**2.2.2 Pinna produktsioon (area product)**

Induktori projekteerimisel on esmalt vaja määrata ära suhteline suurus, mida nimetatakse pinna produktsiooniks. Pinna produktsioon koosneb südamiku ja akna pindala omavahelisest suhtest. Selle tuletatud valem on võetud raamatust Transformer and Inductor design handbook ning leitakse järgneva valemiga:

$$
A_p = \frac{V_L * A}{K_f * K_u * B_{ac} * f * J},
$$
\n[11] (2.3)

kus:

- $K_f$  lainekuju koefitsient ja see on sinusoidse voolu puhul konstant 4,44. [11]
- $A$  pindala, mm<sup>2</sup>,
- $\bullet$   $K_u$  akna täitetegur. See näitab, kui palju elektrijuhti mahub induktori aknasse. Antud tegur on mõjutatud isolatsioonimaterjalist, mähkimise omapärast ja voolujuhi kujust.
- $\bullet$   $B_{ac}$  magnetvoo tihedus, T, lähtutakse südamiku materjali hüstereesisilmusest.
- *f* sagedus, Hz,
- *J* voolutiheduse leidmiseks on vaja valida välja sobiv mähise materjal ning selle vastav voolutihedus, A/mm².

#### <span id="page-16-0"></span>**2.2.3 Voolutiheduse leidmine**

Voolutiheduse määramine sõltub sellest, millist juhti kasutatakse, ja mis materjalist ta on. Mähise projekteerimise juures on oluline arvestada, et teda läbiv vool põhjustab kadusid. See sõltub nii voolu suurusest kui ka materjalist. Materjalina kasutatakse tüüpiliselt induktoritest vaske või alumiiniumi, kuna mõlemad on head elektrijuhid. Kasutuses on erinevad juhi kujud, kõige tüüpilisem on ümarjuhi kasutamine, kuid kasutatakse ka nelinurkjuhtmeid ja fooliumi. Kuna induktor töötab kõrgsageduslikel vooludel, siis ka juhi kujust sõltub tema takistuse väärtus, kuna kõrgsageduslik komponent põhjustab juhis pöörisvoolusid. Oluline on ka juhi valimisel tema jahutusmetoodika – on võimalik kasutada nii õhk- kui ka vedelikjahutust. Traatmähise puhul vedelikjahutust üldjuhul ei kasutata, kuna see on tehnoloogiliselt keeruline lahendus.

Tüüpiline valik teostatakse järgmiste variantide vahel:

- 1) Alumiiniumtraat (odav, kerge, suurem takistus võrreldes vasega)
- 2) Vasktraat (kallis, raske, väiksem takistus alumiiniumist)
- 3) Alumiiniumfoolium (odav, kerge, suurem takistus võrreldes vasega, väiksem võrreldes alumiiniumtraadiga)
- 4) Vaskfoolium (kallis, raske, väiksem takistus võrreldes vasktraadiga)

Lähtutakse kirjanduses olevast väärtusest siinusfiltri induktori projekteerimisel soovitatakse vasktraati kasutades kasutada maksimaalset voolutihedust J mähise materjalis kuni 4 A/mm² passiivse õhkjahutuse korral [12]. Traate on saada erinevates suurustes, suuremad on ristkülikukujulise ristlõikega, kuna sellisel juhul on võimalik saada suuremat täitetegurit. Tihti kasutatakse ka suurte voolude puhul paralleeljuhtmeid, kuna selline lahendus võimaldab vähendad vahelduvvoolu kadusid. Ekstreemsete lahendust puhul kasutatakse Litz-juhet, kus on väga palju paralleelkiude. Erinevad mähkimismasinad töötavad erinevalt ja tavaliselt saab mähkimismasinatel maksimaalselt paralleelselt mähkida 3 traati kõrvuti ja 2 üksteise kohal. Seega traadi ristlõike pindala tuleb korrutada traatide arvuga.

Mähist läbiva voolu I leitakse lähtudes traadi ristlõike pindalast, voolutihedust ja traatide arvust järgnevad valemiga:

$$
I = A * J * n \tag{2.4}
$$

kus

- *A* juhi aktiivpindala, mm²,
- *J* voolutihedus, A/mm²,
- *n* traatide arv.

Suurte voolude juures eelistatakse tavaliselt kasutada induktorites fooliumi, kuna see annab väiksemad kaod. Siinusfiltri induktori projekteerimisel peaks arvestama, et kui kasutada passiivset õhkjahutust, siis kirjanduses leiduvate väärtuste järgi peaks alustama arvutusi voolutihedusega J 1,5 A/mm² [13] mähise materjalis (alumiiniumfoolium).

Tüüpilised fooliumid, mida kasutatakse, on paksusega d 1, 1,5 ja 2mm ning fooliumi puhul ei kasutata paralleelahelaid. Sellisel juhul võime leida fooliumi laiuse l vastavalt valemile:

$$
l = \frac{I}{J \ast d} \tag{2.5}
$$

kus

- $I \text{vol}$ , A,
- *d* fooliumi paksus, mm.

Kui sellise laiusega fooliumit pole võimalik saada, siis tuleb valida järgmine suurem foolium. Fooliumeid on võimalik tellida praktiliselt igas mõõdus, kuid majanduslikult mõttekas on kasutada fooliumeid, mis on standardsed ja selle tõttu kättesaadavad. Induktorite valmistamisel kasutatakse voolulattide paigaldamiseks külmkeevitust ja selle tõttu on foolium lõõmutatud. Lõõmutatud foolium aja jooksul muutub kõvemaks (vananeb) ja mingi aja pärast pole võimalik seda enam külmkeevitada, selle tõttu pole mõistlik hankida fooliumit, millele ei ole tulevikus näha tarbimist ja mis võib lattu seisma jääda.

Tuleb ka arvesse võtta mähkimismasinate võimalusi – väga paljudel mähkimismasinatel on mähise suurus piiratud. Fooliumi laiusele paneb piirid ette masina suurus ja paksust piirab masina mootori võimsus – masina juhendist on maksimaalse fooliumi suurused leitavad.

Kui sobiv fooliumi suurus on leitud, siis on võimalik leida voolutihedus valemi abil:

$$
J = \frac{I}{l \cdot d} \tag{2.6}
$$

kus

• *l* - fooliumi laius, mm.

Vaskfooliumit ei soovitata passiivse õhkjahutuse puhul kasutada, kuna selle kasutamine on kallis. Vase juhtivus on ligi 2 korda parem kui alumiiniumil, kuid ta on 3,3 korda tihedam – selle tõttu sama takistusega vask kaalub kaks korda rohkem kui alumiinium [14]. Samuti on vase hind maailmaturul [15] mitu korda kõrgem kui alumiiniumil [16]. Seega ei ole majanduslikult mõttekas vaskfooliumit mähise materjalina passiivse jahutuse korral kasutada - võit ruumalas ei kaalu üle hinna ja kaalu suurenemist.

Induktori projekteerimisel tuleb lähtuda algandmetest ja, kuna meil on tegemist suure vooluga seadmega, valime juhtme materjaliks alumiiniumi. Antud lahendus võimaldab valmistada odavama ja kergema kaaluga induktori. Lisaks suure sageduskomponendi tõttu projektis lähtume fooliumjuhtmest. Arvestama peab veel, et lähtudes elektrikapi suurusest ning sellest, et seal pole võimalik kasutada sundjahutust, peab kasutama vedelikjahutust.

#### <span id="page-18-0"></span>**2.2.4 Südamiku suuruse arvutamine**

Järgmise sammuna tuleb leida südamiku suurus. Südamiku suuruse valikul lähtume valemist 2.3, mille baasil leitakse pinna produktsioon. Ühe osa südamiku suurusest määrab ära mähise valik. Eelnevalt sai määratud, et kasutatakse fooliummähist. Fooliummähise laius *l* määrab ära akna pinna kõrguse. Lisaks määrab südamiku suuruse valitud valmistamistehnoloogia, olemasolevad rakised ja saadaolevad materjalid. Valmistamistehnoloogias lähtume, et kasutatakse elektrotehnilisest terasest lamineeritud südamikku ning kommertsiaalselt kättesaadavatest materjalidest [17]. Tüüpilise induktori südamiku ristlõige ja joonis on toodud selel 2.1.

Südamiku pinna produktsiooni leiab valemiga:

$$
A_p = W_A * A_c * 10^{-4} , \t\t(11) (2.7)
$$

kus

- $\bullet$   $W_A$  akna pindala, mm<sup>2</sup>,
- $A_c$  südamiku terase ristlõike pindala, mm<sup>2</sup>.

Akna pindala  $W_A$  leidmiseks kolmefaasilise filtri puhul tuleb kasutada järgnevat valemit:

$$
W_A = \left(\frac{H_C - 3*E_C}{2}\right) * G_C \t{11} \t{12} \t{2.8}
$$

kus

- $\bullet$   $H_c$  horisontaalse südamiku pikkus, mm,
- $\bullet$   $E_c$  terase laius, mm,
- $G_c$  akna pikkus, mm.

Südamiku terase ristlõike pindala pindala  $A_c$  leidmiseks tuleb kasutada järgnevat valemit:

$$
A_c = k_{sf} * E_c * D_c , \t\t(11) (2.9)
$$

kus

- $\bullet$   $D_c$  südamiku sügavus, mm,
- $\bullet$   $k_{sf}$  südamiku ladumistegur, mis saadakse südamiku terase andmelehelt ja mis näitab kui suur on efektiivse südamiku ristlõike pindala suhe füüsilisesse ristlõike pindalasse.

 $k_{sf}$  ei saa kunagi olla suurem kui 1. Tavaliselt on see väärtus 0,95, kuid see võib vähesel määral erinevatel terasetootjatel erineda – see väärtus on tingitud sellest, et südamiku jaoks kasutatava elektrotehnilise terase pind on kaetud õhukese isolatsioonikihiga. Seda isolatsiooni kasutatakse selleks, et vähendada südamikus tekkivaid pöörisvoolusid.

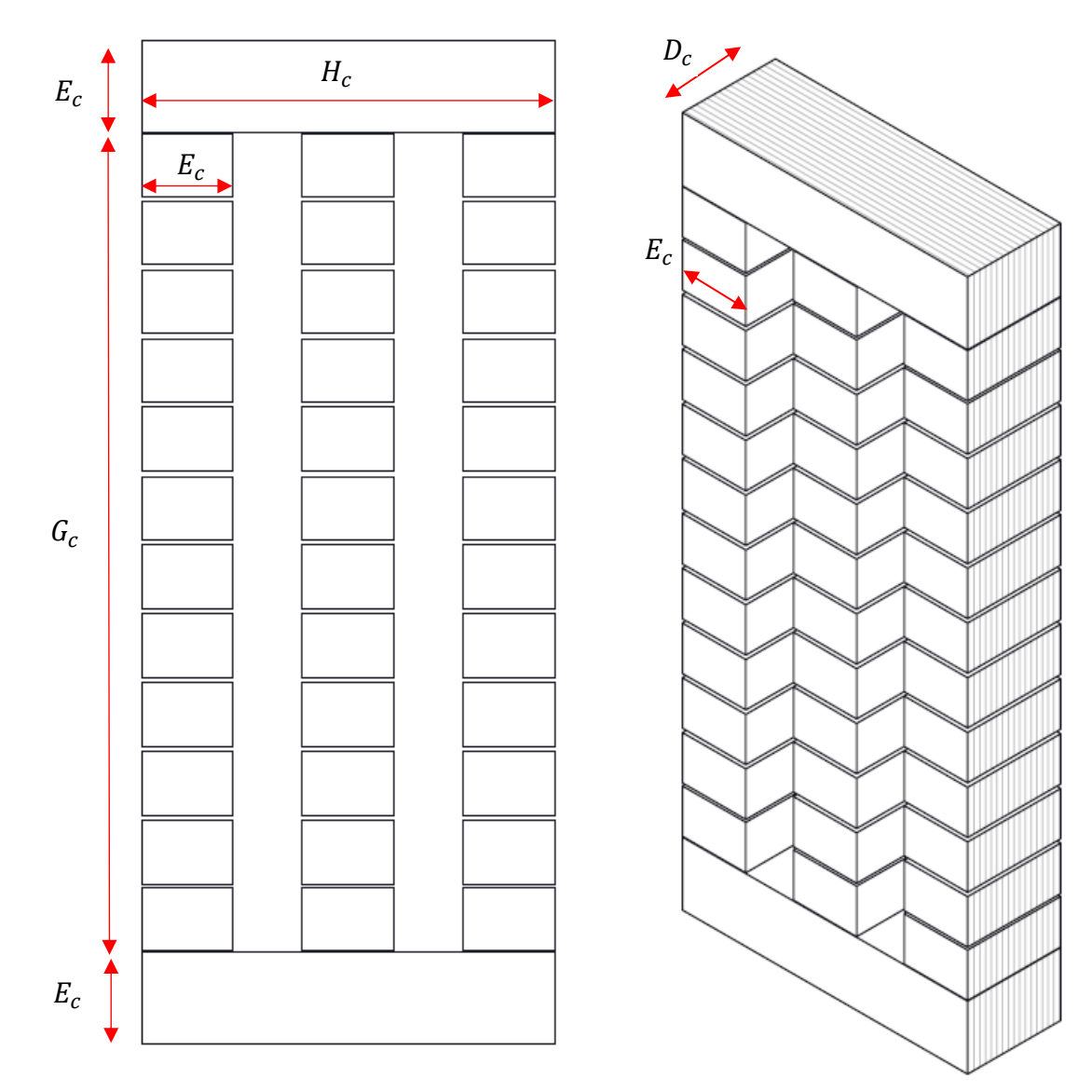

Sele 2.1. Filtri südamik

Südamiku samba (vertikaalne südamiku osa – sele 2.2) minimaalne pikkus on fooliumi laius + minimaalne õhkvahemik mähise ja südamiku vahel standardi järgi, tavaliselt IEC standardi järgi on see 12,7mm [18]. Siinusfiltri induktoritel tuleb arvestada sellega, et südamikus kasutatakse õhupilu(sid) vältimaks südamiku küllastumist. Sellises südamikus kasutatakse sammastes teraspakette, mis on kõik ühe pikkusega – nii saab vältida südamiku lõikemasina ümberseadistamist.

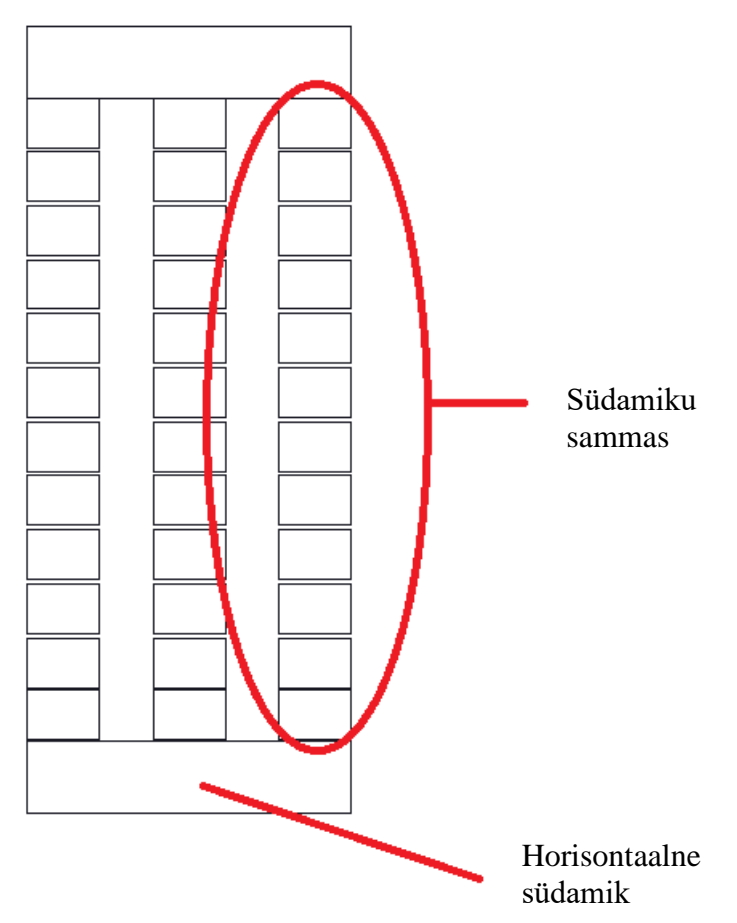

Sele 2.2. Südamiku osad

### <span id="page-21-0"></span>**2.2.5 Õhupilude valimine**

Induktori magnetsüdamikus on vajalik kasutada õhupilusid, kuna monoliitse südamiku puhul küllastuks südamik liiga kergelt ja selle vältimiseks tuleks valida väga suure ristlõike pindalaga südamik. Seda on võimalik vähendada, suurendades südamiku magnetilist takistust, mis saavutatakse õhupilu(de) kasutamisega südamikus.

Õhupilude määramiseks on esmalt vaja leida induktori keerdude arv  $N_L$  vastavalt valemile:

$$
N_L = \frac{V_L * 10^6}{K_f * B_{ac} * f * A_C} \tag{11} \tag{2.10}
$$

Sellest lähtuvalt saame leida õhupilu  $l_g$  vastavalt valemile:

$$
l_g = \left(\frac{0.4 * \pi * N_L^2 * A_C * 10^{-9}}{L}\right) - \left(\frac{MPL}{\mu_m}\right), \qquad [11] (2.11)
$$

- *MPL* magnetvälja teekonna pikkus (magnetic path length), mm
- $\bullet$   $\mu_m$  materjali magnetiline läbitavus, selle väärtuse saab magneetilise materjali (terase) andmelehelt.

MPL määramisel tuleb arvestada, et tegemist on kolmefaasilise filtriga (sele 2.3), seetõttu tuleb MPL leidumisel kasutada võrrandit, mis on analoogne rööbiti takistuste liitmisega: kui magnetvoog peab läbima kahte rada, siis on nende radade takistus väiksem kui kummagi raja takistus eraldi. Järelikult saame leida keskmise raja pikkuse:

$$
\frac{1}{MPL} = \frac{1}{MPL1} + \frac{1}{MPL2}
$$
 [11] (2.12)  

$$
MPL = \frac{1}{MPL1} + \frac{1}{MPL2}
$$

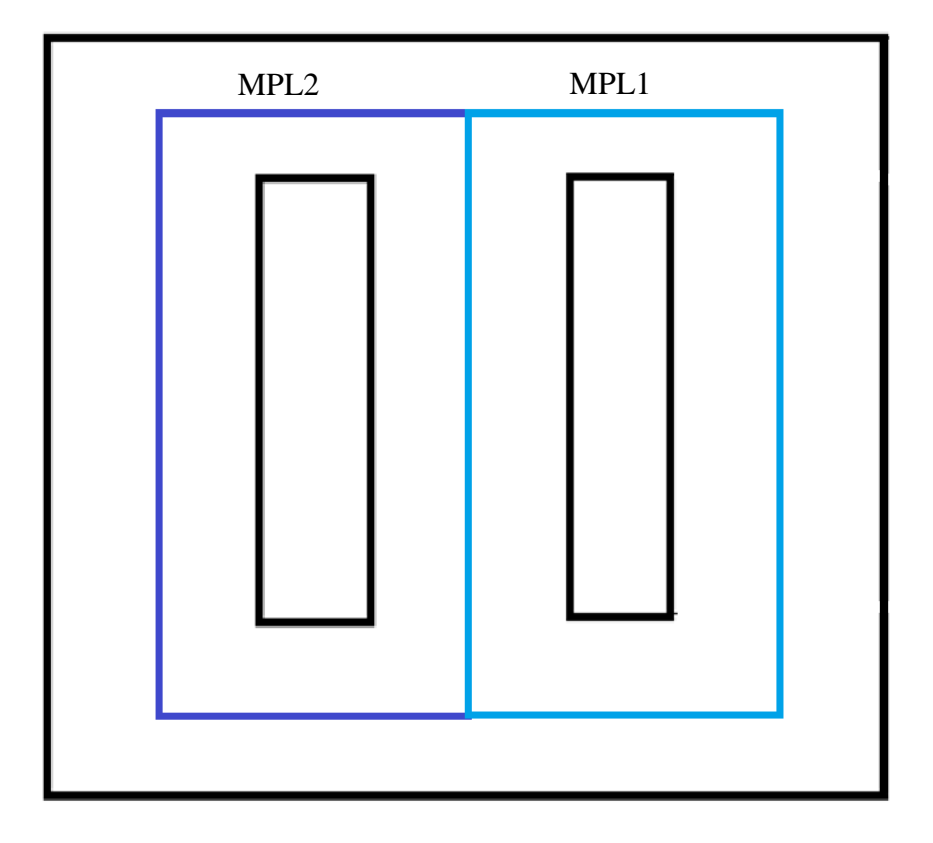

Sele 2.3. Magneetilise teekonna pikkuse arvutamine

kus

Õhupilu eesmärk on suurendada magnetilist takistust. Kui üldiselt võime südamiku ristlõike pindala puhul lähtuda südamiku mõõtmetest, siis magnetvoo õhupilu läbimiselt tuleb arvestada ka ääreefektiga. Selle mõju induktiivsuse saame leida järgneva valemiga.

$$
L = F\left(\frac{0.4 * \pi * N_{L}^{2} * A_{C} * 10^{-9}}{l_{g} + \frac{MPL}{\mu_{m}}}\right), \qquad (11) (2.13)
$$

kus

• *F* – ääreefekti tegur.

Kui südamik ja mähis puutuvad üksteisega kokku, siis ääreefekti praktiliselt ei teki ja õhupilu mõõtmed induktiivsust ei mõjuta. Kui mähis viia südamikust kaugemale, siis ääreefekt suureneb kuni mähise kaugus on võrdne õhupilu paksusega. [11] Seega ei ole mõtet õhupilu teha suuremaks kui on südamiku ja mähise vaheline distants kasutatavad tehnoloogilised võimalused piiravad õhupilu maksimaalse paksuse 10mm peale, mis tuleneb isolatsioonmaterjalist ja konstruktsioonilistest elementidest.

Arvutatav induktori õhupilu tuleb oluliselt suurem kui maksimaalne õhupilu paksus, selle tõttu tuleb induktori õhupilu jagada mitmeks osaks nii, et ükski üksik õhupilu ei ületaks maksimaalset lubatud õhupilu paksust.

Kogu õhupilude arvu n saame leida valemiga:

$$
n = \frac{l_g}{l_{g1}} \quad , \tag{11}\tag{2.14}
$$

Ääreefekti tegurit leitakse valemiga:

$$
F = \left(1 + \frac{l_g}{\sqrt{A_C}} * ln \frac{2 * G}{l_g}\right),
$$
 [11] (2.15)

kus

- $\bullet$   $l_g$  kogu õhupilu, mm,
- *G* mähise pikkus (kasutatava fooliumi või traatmähise laius), mm.

Mitme õhupilu korral tuleb kogu õhupilu arvutamise asemel leida ääreefekt ühe õhupilu kohta.

$$
F = \left(1 + \frac{l_{g1}}{\sqrt{A_C}} * ln \frac{2 * G}{l_{g1}}\right), \qquad [11] (2.16)
$$

 $\bullet$   $l_{a1}$  - ühe õhupilu paksus, mm.

#### <span id="page-24-0"></span>**2.2.6 Uue keerdude arvu leidmine**

Algselt leitud keerdude arvus ei võetud arvesse ääreefekti, samas mõjutab see olulisel määral induktiivsust. Selleks, et leida korrektne keerdude arv, tuleb uuesti arvutada keerdude arv, lähtudes ääreefektist tulenevast mõjust.

Teades ääreefekti tegurit, leiame uue keerdude arvu kasutades valemit:

$$
N_{L(uus)} = \sqrt{\frac{lg * L}{0.4 * \pi * A_C * F * 10^{-9}}},
$$
 [11] (2.17)

Kuna tuleb kasutada rohkem kui ühte õhupilu, siis tuleb seda valemit modifitseerida:

$$
N_{L(uus)} = \sqrt{\frac{n * l g 1 * L}{0.4 * \pi * A_C * F * 10^{-9}}},
$$
 [11] (2.18)

Kui keerdude arv on leitud, siis tuleb analüüsida, kas see on sobiv. Keerdude arv peab olema täisarv n või n + ½. Kui see on täisarv, siis on mähise algus ja lõpp samal pool mähist ja kui keerdude arv on  $n + \frac{1}{2}$ , siis on mähise algus ja lõpp erineval pool mähist.

Kui keerdude arv pole sobiv, siis on vaja muuta südamiku või mähise parameetreid ning teha kogu arvutustsükkel uuesti läbi. Esimesel korral arvutusi läbi tehes ei pruugi leida sobivat lahendust. Sobivaid lahendusi võib olla erinevaid.

Kui on leitud sobiv lahendus, siis tuleb leida magnetvoo tihedus, mida on vaja hiljem induktori kadude leidmise arvutamisel, ja selle abil saab kontrollida, ega see pole liiga lähedal südamiku küllastumise piirile. Südamiku küllastumisel ei suuda magnetväli enam läbida südamiku materjali piisavalt efektiivselt ja selle tõttu induktiivsus langeb, mis tähendab, et filter enam ei tööta etteantud parameetritel.

$$
B_{ac} = \frac{V_L * 10^6}{K_f * N_{L(uus)} * A_c * f},
$$
 [11] (2.19)

kus

•  $K_f$  - lainekuju koefitsient.

kus

#### <span id="page-25-0"></span>**2.2.7 Kadude analüüs**

Kuna meil on valitud eelnevate arvutuste põhjal südamik ja mähis, siis on võimalik hakata analüüsima induktoris tekkivaid kadusid.

Kaod filtris tulenevad kolmest komponendist[11]:

- Kaod mähises  $P_L$
- Kaod südamikus  $P_{fe}$
- Õhupilude kaod  $P_a$

Mähise kadude määramiseks on esmalt vaja leida mähise takistus  $R_L$ :

$$
R_L = MLT * N_L * \frac{\rho}{A_w} * 10^{-6} , \qquad \text{[11] (2.20)}
$$

kus

- $\rho$  mähise materjali eritakistus, Ω\*m,
- $\bullet$   $A_w$  juhi ristlõike pindala, mm<sup>2</sup>.

Kuna filtris on kolm mähist, tuleb mähise kadude arvutamisel ka mähiste arv arvesse võtta, selle tõttu korrutatakse mähise kaod läbi teguriga 3.

Mähise kaod leiame vastavalt voolule ja takistusele:

$$
P_L = 3 * (I)^2 * R_L . \t\t(11) (2.21)
$$

Südamiku kadude määramisel lähtume materjalist tekkivatest kadude tihedusest, mis on leitav järgneva valemiga:

$$
W/K = 0,000557 * f^{(1,68)} * B_{ac}^{(1,86)}.
$$
 [11] (2.22)

Südamiku kaod  $P_{fe}$  leiame vastavalt kadude tihedusele ja südamiku terase massile valemiga:

$$
P_{fe} = \left(\frac{W}{K}\right) * W_{tfe} \,, \tag{11}(2.23)
$$

Kus

•  $W_{\text{tfe}}$  - südamiku terase mass, kg.

Õhupilu kaod leitakse järgneva valemiga:

$$
P_g = k_i * E_c * l_g * 10^{-2} * f * B_{\alpha c}^2 \t{11} \t{12.24}
$$

Kuna induktori ühes sambas on rohkem kui 1 õhupilu, siis tuleb see arvesse võtta teguriga  $k_i$  ning korrutada läbi sammaste arvuga 3, leiame õhupilude kaod valemiga:

$$
P_g = 3 * k_i * E_c * n * l_{g1} * 10^{-2} * f * B_{ac}^2 ,
$$
 [11] (2.25)

kus

- $\bullet$   $k_i$  õhupilu kadude koefitsient. Lamineeritud südamiku puhul on see 0,155.
- $\bullet$   $E_c$  on samba laius, mille ümber on mähis, mm.

Kui on arvutatud kõik erinevad kaod leiame kogukao:

$$
P_{\Sigma} = P_{cu} + P_{fe} + P_g \tag{11}(2.26)
$$

Et leida, kui palju filter soojeneb, tuleb leida kadude pinnatihedus Ψ, mis näitab kadude ja südamiku pindala suhet:

$$
\Psi = \frac{P_{\Sigma}}{A_{t^{*}10^{-2}}}, \qquad [11] (2.27)
$$

kus

 $\bullet$   $A_t$  - filtri südamiku pindala. Standardsüdamike puhul saab selle väärtuse kataloogist. Kui südamik on ise projekteeritud, siis tuleb südamiku pindala ise arvutada, mm².

Teades kadude pinnatihedust, on võimalik vastavalt jahutustingimustele leida induktori ligilähedane temperatuuri tõus Tr. Selleks lähtume valemist:

$$
T_r = 450(\Psi)^{(0,826)} . \tag{11} (2.28)
$$

#### <span id="page-26-0"></span>**2.2.8 Jahutuse valimine**

Kui arvutatud temperatuuri tõus näitab, et filtri temperatuur ei tõuse kõrgemale, kui temperatuuriklass ette näeb, siis on filtri arvutus valmis.

Kui filtri temperatuur tõuseb kõrgemale kui temperatuuriklass ette näeb, siis ei piisa filtri jahutamiseks õhkjahutusest. Suure võimsusega filtrite puhul tuleb kasutada vedelikjahutust.

Et leida vedelikjahutusega filtri temperatuur, peame leidma jahutusprofiilides voolava vedeliku ja filtri temperatuuri erinevuse. Filtri kadude summa peab on võrdne soojusvooga, mis filtrist vedelikuga välja viiakse.

Temperatuuride erinevus Δt ei tohi ületada isolatsiooniklassist tulenevat mähise temperatuuri. Arvesse tuleb võtta ka varutegur, kuna mähise ja jahutusvedeliku temperatuuride vahe võib olla väiksem kui mähises oleva kuumkoha ja jahutusvedeliku temperatuuride vahe.

Temperatuuriklassi kohta on algandmetes öeldud, et see peab olema minimaalselt Fklass. F temperatuuriklassi maksimaalne lubatud temperatuur on 155°C [8]. Algandmete järgi on lubatud kasutada ka kõrgema temperatuuriga klasse, näiteks Hklass, mille maksimaalne lubatud temperatuur on 180°C [8].

Isolatsiooniklassi valime H, kuna induktori temperatuuri saab niimoodi tõsta kõrgemale ja teha induktori väiksema lubades suuremaid kadusid. Eeldada tuleb, et H-klassil on maksimaalne lubatud mähise temperatuur 180°C, kuna me täpselt ei arvuta mähise temperatuuri, siis võtame mähise temperatuuri madalamaks 20°C võrra.

Jahutusvedeliku temperatuur on 35°C.

Seega peaks Δt olema maksimaalselt 180°-20°-35°=125°C.

Vedelikjahutuse kasutamisel saab arvutada jahutusprofiilis voolava vedeliku ja filtri temperatuuri erinevuse valemiga:

$$
\Delta t = \frac{k \ast A}{\phi} \,, \tag{7} (2.29)
$$

kus

- $k$  soojusülekandetegur,  $W/(m^2 \cdot K)$
- $\bullet$   $\phi$  soojusvoog, W,
- *A* jahutusprofiilides olevate vedelikukanalite sisepindala, mm².

Teisendades valemit 2.29, saame valemi, millega arvutada optimaalne jahutusprofiilide voolukanalite pindala:

$$
A = \frac{k}{P_{\Sigma} * \Delta t}.
$$
\n(2.30)

Jahutusprofiil (Sele 2.4) peab olema kujuga, mis tagab mähisega võimalikult suure kokkupuutepinna, et suurendada soojuse ülekannet. Vedelikukanalid jahutusprofiilis võivad olla ümmargused avad, aga need võivad olla ka teistsuguse kujuga. Jahutusprofiile võib valmistada mitut moodi – neid väikeses mahus valmistades on võimalik need alumiiniumitükist välja freesida ja avad puurida. Suuremas mahus jahutusprofiile tootes on mõistlik kasutada ekstrudeerimist, sest selle käigus saab teha ka avad. Ekstrudeerimisel on võimalik teha avad sobiva kujuga, et saada võimalikult suur jahutusprofiili kanali pindala.

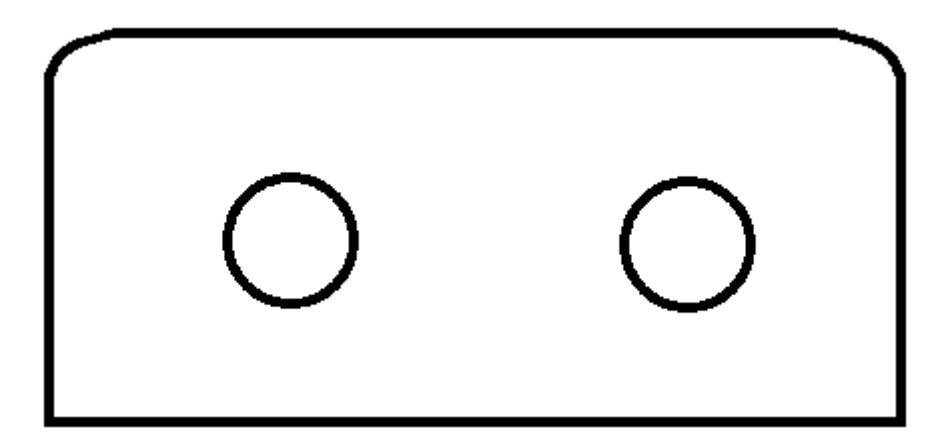

Sele 2.4. Jahutuskanali ristlõige

Jahutusprofiilide ümmarguse kanali pindala saab leida valemiga:

$$
A = D * \pi * l_j, \qquad (2.31)
$$

kus

- *D* jahutuskanali läbimõõt, m,
- $\bullet$   $l_i$  jahutuskanali pikkus, m.

Jahutusprofiili kanali läbimõõdu ja pikkuse leidmisel tuleb arvestada, et jahutusprofiilid peavad olema igal induktori sambal ning pikkus peab jagunema 6 (igal sambal 2 jahutusprofiili) või 12 (igal sambal 4 jahutusprofiili) vahel. Kanali läbimõõdu puhul tuleb arvestada, et selle läbimõõt peab olema selline, et seda saaks keermestada, et jahutusprofiili otsa saaks ühendada liitmikud. Liitmikud peavad olema sellised, mis kannatavad vedelikusurvet kuni 1 MPa [19].

Viimase sammuna tuleb arvutada akna kasutamise tegur  $K_u$  uus

$$
K_{u\_uus} = \frac{N_{L(uus)} * A_w}{W_a} \tag{11}(2.32)
$$

Kokkuvõte: lähtuvalt eelnevatelt koostatud valemistest koostati Matlabi kood, mille abil arvutati välja induktori parameetrid. Arvutusprogramm on toodud lisas.

### <span id="page-29-0"></span>**2.2.9 Kokkuvõte**

Elektriliste arvutuste tulemusena leiti otsitud väärtused, need on toodud tabelis 2.4.

| ste tuierriuseu |                                     |  |  |  |
|-----------------|-------------------------------------|--|--|--|
| Suurus          | Väärtus                             |  |  |  |
| $V_L$           | 26,1 V                              |  |  |  |
| $A_{p}$         | $2,9*108$ mm <sup>4</sup>           |  |  |  |
| $D_C$           | 150 mm                              |  |  |  |
| $E_C$           | 100 mm                              |  |  |  |
| $H_C$           | 450 mm                              |  |  |  |
| $G_C$           | 790 mm                              |  |  |  |
| MPL             | 1147 mm                             |  |  |  |
| n               | 17                                  |  |  |  |
| $W_{tfe}$       | 354,4 kg                            |  |  |  |
| $A_c$           | 15000 $mm^2$                        |  |  |  |
| $W_A$           | 59325 mm <sup>2</sup>               |  |  |  |
| $A_{p}$         | 8,9*10 <sup>8</sup> mm <sup>4</sup> |  |  |  |
| G               | 730 mm                              |  |  |  |
| $\sf d$         | $2 \, \text{mm}$                    |  |  |  |
| $N_L$           | 6,5 keerdu                          |  |  |  |
| $l_g$           | 100 mm                              |  |  |  |
| $l_{g1}$        | 5,9 mm                              |  |  |  |
| F               | 1,27                                |  |  |  |
| $N_{L}$ -uus    | 6 keerdu                            |  |  |  |
| $B_{ac\_uus}$   | $0,32$ T                            |  |  |  |
| $A_w$           | 1460 mm2                            |  |  |  |
| $P_L$           | 506 W                               |  |  |  |
| W/K             | 6,8 W/kg                            |  |  |  |
| $P_{fe}$        | 2427 W                              |  |  |  |
| $P_{g}$         | 5397 W                              |  |  |  |
| $P_{\Sigma}$    | 8330 W                              |  |  |  |
| Ψ               | 0,54 W/mm <sup>2</sup>              |  |  |  |
| $T_r$           | 269 °C                              |  |  |  |
| A               | $4,8*10^{-4}$ m <sup>2</sup>        |  |  |  |
| $K_u$ _uus      | 0,15                                |  |  |  |

Tabel 2.4. Elektriliste arvutuste tulemused

#### <span id="page-30-0"></span>**2.3 Induktori kooste**

Eelnevalt määrasime induktori mõõdud, lähtudes elektrilistest väärtustest. Reaalses koostes tuleb arvestada kinnitusdetailide ja valmistamise tehnoloogiaga.

Induktorite südamik valmistatakse elektrotehnilisest lehtterasest. Kasutatakse orienteeritud ja mitteorienteeritud kristallidega terast. Orienteeritud kristallidega terasel on paremad magneetilised omadused ja väiksemad kaod kui mitteorienteeritud terasel, kuid see on kallim. Õhemad terased on väiksemate kadudega, kuid nende töötlemine on kallim, kuna südamiku lõikamimiseks kulub rohkem aega. Näiteks 0,23 mm terasest 150 mm paksuse südamiku ühe paki lõikamiseks peab lõikamismasin lõikama 150/0,23  $=652,2 \sim 653$  korda. Masin lõikab umbes korras sekundis, seega ühe paki lõikamise aega on umbes 10 minutit. Samas 0,5 mm terase südamiku lõikamine võtab aega 150/0,5 =300 sekundit, mis on 5 minutit. Võrreldes 0,23 mm terase lõikamisega kulub ca 2 korda rohkem aega.

Teras on kaetud mõlemalt poolt oksiidikihiga, mille elektrijuhtivus on väike. Tänu sellele vähenevad kaod südamikus, kuna vähenevad südamikus tekkivad pöörisvoolud. (Foucault' vool).

Teras saabub rullis, mis lõigatakse spetsiaalses masinas tööinstruktsioonide järgi õigesse pikkusesse. Lõigatud teraselehtedest koostatakse pakid ning pakkidest omakorda pannakse kokku sammas. Orienteeritud terase puhul tuleb jälgida, et pakid on koostatud samasuunaliselt nagu terast rullist lahti keritakse (Vaata sele 2.5). Kui orienteeritud terase pakid on sambasse pandud 90° pööratuna, suurenevad kaod ning teras magneetiliselt küllastub väiksemate vooludega ning suuremate voolude puhul ei ole tagatud spetsifitseeritud induktiivsus.

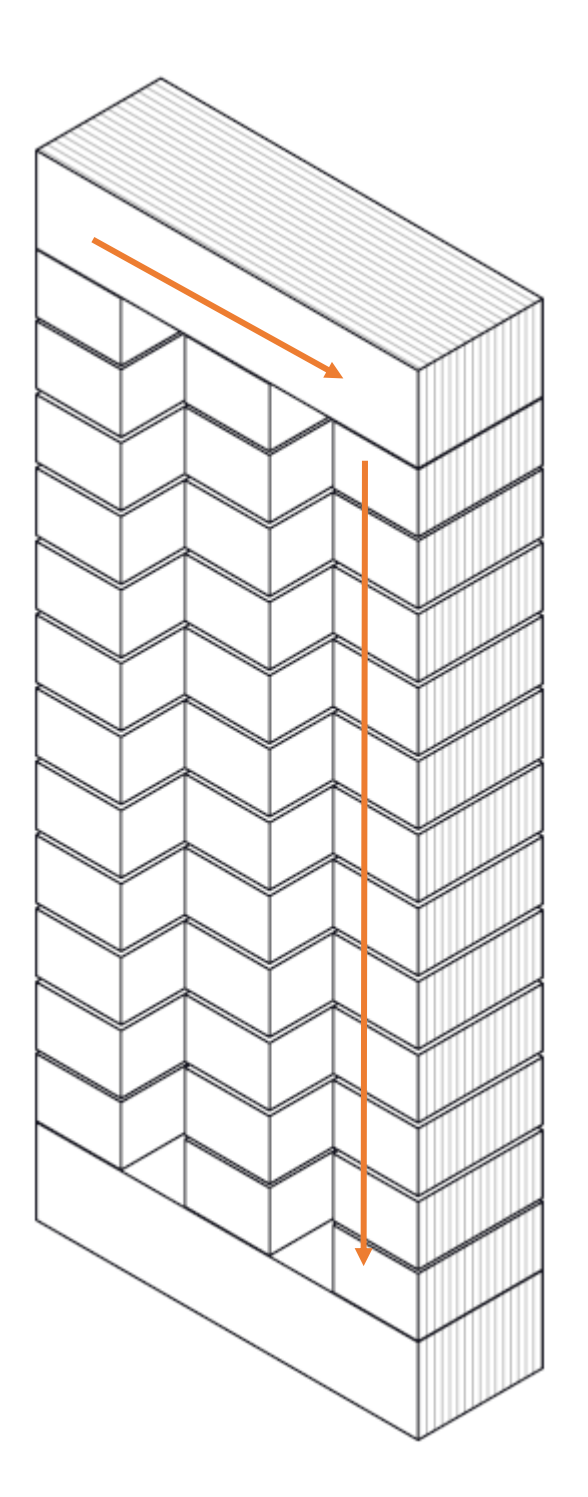

Sele 2.5. Terase kihid südamikus

Sambad koostatakse pakkidest, roostevabast terasest lõigatud sidelattidest (Sele 2.6 on need samba peal ning all) ning klassfiibrist nurga- või küljeprofiilidest (Sele 2.6 on sammaste külgedel). Kui fooliumi laius on rohkem kui 300mm, on nurgaprofiilide (Sele 2.7) kasutamine keeruline, kuna südamiku mass on suur ja nurgaprofiilid hakkavad läbi painduma. Sellisel juhul tuleb sambad koostada küljeprofiilidega (Sele 2.8) – need on jäigemad ning selle tõttu on mähkimise ja südamiku koostamise protsessid lihtsamad.

Kõige koos hoidmiseks kasutatakse spetsiaalseid kõrget temperatuuri kannatavaid teipe. Teipe valitakse vastavalt temperatuuriklassile – madalama temperatuuriklassiga teipe ei saa kasutada kõrgema termperatuuriklassiga induktoril, kuna need võivad sulada. Kõrgema temperatuuriklassiga teipe ei ole mõtet kasutada odavama temperatuuriklassiga induktoril, kuna teip on kallim.

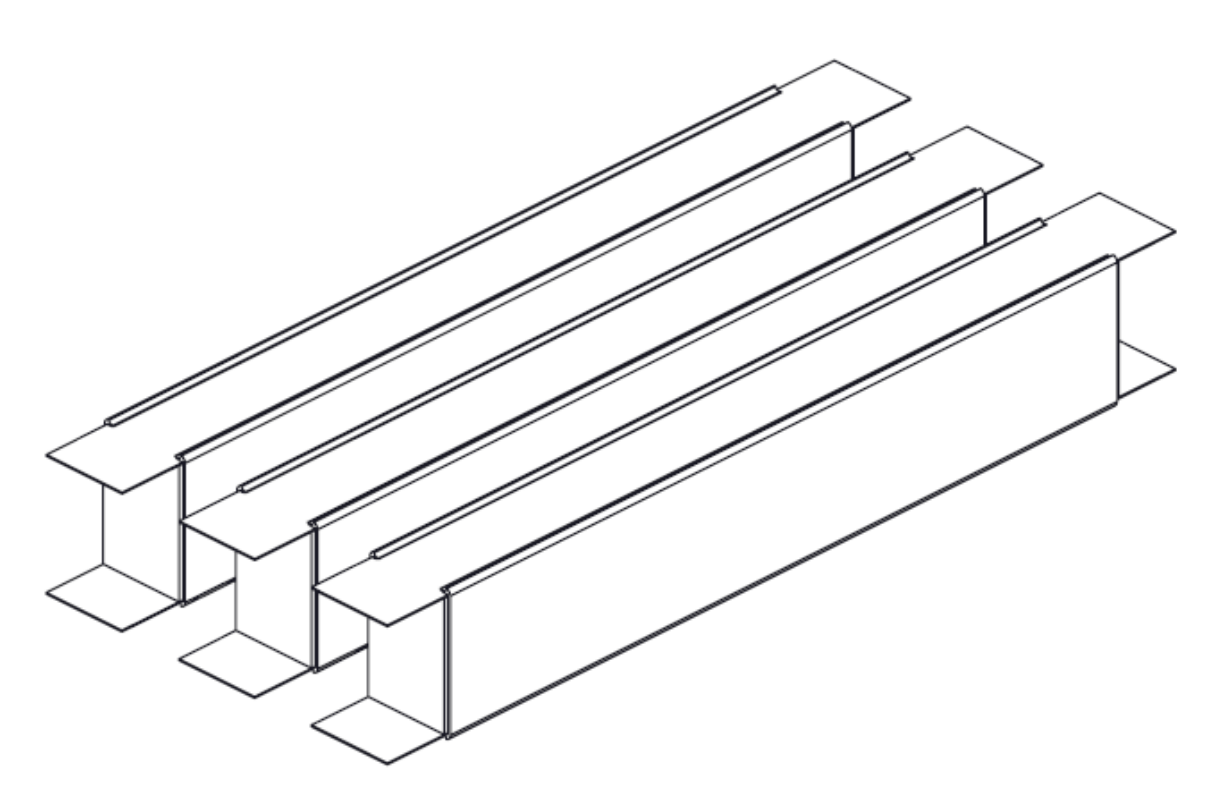

Sele 2.6. Südamiku sambad koostatult

Horisontaalne südamik lõigatakse tööinstruktsioonides spetsifitseeritud terasest ning koostatakse, tõmmates sellele teibi ümber. Mõningatel juhtudel tehakse horisontaalsed südamikud teisest terasest kui sammastes kasutatav teras, sest horisontaalses südamikus on kaod väiksemad ja selle tõttu on võimalik seal kasutada odavamat terast.

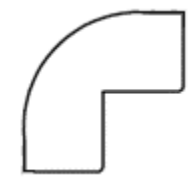

Sele 2.7. Nurgaprofiil

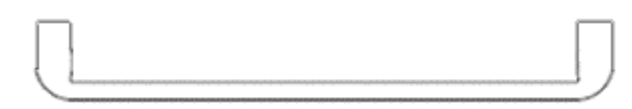

Sele 2.8. Küljeprofiili näide

#### <span id="page-33-0"></span>**2.3.1 Südamiku kinnitusdetailide ja muude detailide valik**

Südamiku kinnitusdetailide ja muude detailide valimisel lähtutakse sellest, et esmalt tuleks valida standardsed detailid, mida kasutatakse erinevates toodetes ja mis on laos olemas. Kui pole standardseid detaile või need jäävad induktori konstruktsiooni arvestades nõrgaks, tuleb projekteerida uued detailid.

#### <span id="page-33-1"></span>**2.3.2 Andurite asukoha valik südamikul**

Algandmetes on kirjas, et igal mähisel peavad olema PTC ja PT100 temperatuuriandurid.

PTC andur ehk termotakisti on termoelektriline pooljuhtseadis, mille takistus sõltub mittelineaarselt temperatuurist. Seda kasutatakse mähiste temperatuuri jälgimiseks.

PT100 andur on takistuslik temperatuuriandur, mis on valmistatud plaatinast. PT100 takistuse väärtus on 100 oomi temperatuuril 0 °C ja see suureneb temperatuuri tõustes umbes 0,392 oomi iga kraadi kohta. Seetõttu saab PT100 andurit kasutada temperatuuri mõõtmiseks vahemikus -200 °C kuni 600 °C.

Temperatuuriandur peab paiknema kohas, mis annaks piisavat infot induktori temperatuuri kohta. Selleks paigutatakse andurid mähise fooliumi laiusest ühe kolmandiku võrra allpool mähise pinnal võimalikult kõrval asuva mähise ligidal – see koht on valitud andurite jaoks, sest see on üks kuumemaid kohti mähise pinnal.

#### <span id="page-33-2"></span>**2.3.3 Voolulattide valik**

Induktori üheks oluliseks komponendiks on mähise väljaviigud. Väljaviigud lahendatakse voolulati abil, kus voolulatt ühendatakse mähistega külmkeevitusega ning tuuakse latiga otsad välja, mille külge on võimalik kinnitada kaablid. Voolulatid võib teha nii alumiiniumist kui ka vasest. Kui vask ja alumiinium otse kokku ühendada, siis õhu ja niiskuse mõjul tekib ühenduspinnal galvaaniline alumiiniumi korrosioon, mille tõttu aja jooksul ühenduse kvaliteet langeb. Samas külmekeevituse kasutamine vase ja alumiiniumi vahel tagab piisava kontaktitiheduse, kuhu ei pääse õhk ja niiskus ligi ning sellest tulenevalt ei ühenduspinnal galvaanilist alumiiniumi korrosiooni. Soovitatav voolutihedus vaskvoolulattidele on 3 A/mm²[22] ja alumiiniumvoolulattidele 2,5 A/mm²[22]. Kuna voolulatid on nii lähedal jahutusprofiilidele, siis voolutihedus võib olla mõnevõrra suurem – jahutusprofiilid suudavad jahutada voolulatte piisavalt, et nende temperatuur ei tõuseks liiga kõrgeks. Suurim voolulati toormaterjali standardmõõt, mida on tarnijatel laos, on 10 mm x 80 mm. Antud juhul saame induktori voolulati voolutiheduseks (valem 2.35) 3,25 A/mm2, mis tähendab, et ei ole võimalik kasutada alumiiniumist voolulatti. Projekteeritud induktoril järelikult tuleb kasutada vasest voolulatti ning külmkeevituse lahendust, et ei tekiks galvaanilist korrosiooni.

Voolulati voolutiheduse saame leida vastavalt valemile:

$$
J = \frac{I}{a * b},\tag{2.33}
$$

kus

- *a* voolulati laius, mm,
- *b* voolulati paksus, mm.

#### <span id="page-34-0"></span>**2.3.4 Kokkuvõte**

Lähtudes elektriliste arvutuste tulemustest ning muude detailide valikust projekteeriti induktor. Arvesse tuli võtta ka konstruktsioonilisi elemente, kinnitusdetaile ja tehnoloogilisi piiranguid. Samamoodi tuli arvesse võtta, et induktorit oleks võimalik lihtsalt valmistada ja koostada (DFMA). Induktori joonised on lisas 3.

### <span id="page-35-0"></span>**2.3 Kondensaatoripanga projekteerimine**

#### <span id="page-35-1"></span>**2.4.1 Vajalik kondensaatorpanga mahtuvus**

Kondensaatori valikul lähtume induktiivsuse ja mahtuvuse resonatssagedusest, lisaks tuleb arvestada, et tegemist on kolmefaasilise süsteemiga. Selleks, et kondensaatoritele ei langeks liiga suur pinge, kasutame tähtühendust.

Siinusfiltri kondensaatorite ühe faasi mahtuvus tähtühenduses leitakse valemi [2.34] abil:

$$
C = \frac{1}{(\frac{2 \cdot \pi \cdot f_{SW}}{3})^2 \cdot L} \quad , \tag{20} \tag{2.34}
$$

kus

 $\bullet$   $f_{sw}$  - sagedusmuunduri lülitussagedus, Hz.

Antud valemi järgi saab leida, et kondensaatorite ühe faasi mahtuvus on 2,4 mF

#### <span id="page-35-2"></span>**2.4.2 Kondensaatorite valik**

Kondensaatoripanga ühe faasi mahtuvus peab olema 2,4 mF – see tähendab, et tuleb leida sobilik kombinatsioon kondensaatoritest, mille puhul on tagatud järgmised tingimused:

- Ühe faasi mahtuvus on vähemalt 2,4 mF mahtuvus ei tohi olla väiksem kui arvutuslik väärtus, kuna sel juhul filter ei vähenda häireid piisavalt. Mahtuvus võib olla suurem, kuid kondensaatorid on kallid ja selle tõttu tehakse kondensaatoripank võimalikult madala mahtuvusega.
- Kondensaatorid peavad välja kannatama 690 V vahelduvpinget.
- Kondensaatoreid läbiv vool peab olema väiksem või võrdne kui maksimaalne kondensaatorile lubatud vool.
- Hind peaks olema võimalikult madal.

Nendele tingimustele vastavad tootja Electronicon kondensaatorid mahtuvustega 53 uF, 68 uF, 80 uF ja 120 uF. Nad kõik kannatavad välja rohkem kui 690 Vac ja on saadaval. Kõige odavam on kasutada 120 uF kondensaatoreid, kuna neid on vaja kõige vähem.

Kondensaatorite kokku paralleelühendamisel saab nende mahtuvust leida valemiga

 $C_{kokku} = C_1 + C_2 + \cdots + C_n$ , [21] (2.35)

kus

- $C_{kokku}$  kondensaatorite kogumahtuvus, F,
- $C_1$ ,  $C_2$  jne eraldiseisvate kondensaatorite mahtuvused, F.

Kondensaatoripanga koostamise ja ühendamise jaoks tuleb kasutada samasuguseid kondensaatoreid. Seega võib eelneva valemi ümber teha sobivamaks:

$$
n = \frac{c_{kokku}}{c_{kond}},
$$
\n(2.36)

kus

- *n* kondensaatorite arv, tk,
- $C_{kond}$  kondensaatori mahtuvus, F.

Valitud kondensaatorite maksimaalne lubatud vool  $I_{max} = 80$  A. Kondensaatorit läbiva voolu  $I_{kond}$  arvutamisel eeldan, et vool jaguneb kõigi ühe faasi kondensaatorite vahel võrdselt, kuna need on ühendatud paralleelselt. Selleks kasutan valemit

$$
I_{kond} = \frac{I}{n} \tag{2.37}
$$

Kasutades valemeid 2.36 ja 2.37, leitakse vastav kondensaatorite arv ja vool ühes kondensaatoris, mis on toodud tabelis 2.5.

Tabel 2.5. Kondensaatorite arv ja vool ühes kondensaatoris

| Kondensaatori mahtuvus C [uF]           |      | 68 | 80   |         |
|-----------------------------------------|------|----|------|---------|
| Vajalike kondensaatorite arv            | 45,3 |    | 30,0 |         |
| Vool ühes kondensaatoris $I_{kond}$ [A] | 57.4 |    | 86   | 130.0 I |

Tabelist 2.5 on näha, et 80 uF ja 120 uF kondensaatoreid ei saa kasutada, kuna vool kondensaatoris on suurem kui lubatud.

Valikusse on jäänud 68 uF ja 53 uF. Nad mõlemad sobivad parameetrite poolest, aga on vaja kontrollida, kas neid on piisavalt saadaval ja kumba kasutada on odavam.

68 uF kondensaatoreid on saadaval piisavalt. 53 uF kondensaatoreid ei ole saadaval piisavalt.

Võrreldes kondensaatorite hinda saab öelda, et 68 uF kondensaator on 15% kallim kui 53 uF kondensaator. Tabeli 2.5 järgi peaks 68 uF kondensaatoreid vaja olema 35,3 tk – seda väärtust üles ümardades selgub, et tuleb kasutada 36 kondensaatorit ühe faasi kohta, kokku 108 kondensaatorit. 53 uF kondensaatoreid oleks vaja 138tk.

53 uF kondensaatoreid on vaja 138/108 =1,28 korda rohkem kui 68 uF kondensaatoreid. Seega on hinna poolest ka odavam kasutada 68 uF kondensaatoreid, kuna kondensaatorite hinnavahe on 15% ja see ei kompenseeri arvulist erinevust. Samuti on vaja rohkemate kondensaatorite ühendamiseks rohkem detaile ning see tõstaks kondensaatoripanga hinda veelgi.

Arvutan kontrolliks kondensaatoripanga ühe faasi mahtuvuse, teisendades valemit 2.38. Valitud kondensaator on 68 uF mahtuvusega.

$$
C_{kokku} = C_{kond} * n . \t\t(2.38)
$$

Kondensaatoripanga ühe faasi mahtuvus on 2,45 mF- see on rohkem kui 2,4 mF.

#### <span id="page-37-0"></span>**2.4.3 Kondensaatorpanga kooste lahendus**

Kondensaatorite panga projekteerimisel tuleb arvesse võtta, et sellesse peab paigutama 108 kondensaatorit. Et ühendamine oleks lihtsam, on mõistlik projekteerida 3 kondensaatorit üksteise kõrvale – niimoodi on ühendamine lihtsam ja ei ole vaja mõistatada, millised kondensaatorid millise faasi jaoks on.

Lihtsustamaks kondensaatorite ühendamist elektrikilbis, on vaja kolm faasi eraldada. Selle tõttu paigutatakse 3 kondensaatorit üksteise kõrvale. Kuna ruumipuuduse tõttu ei saa kõiki kondensaatoreid üksteise kõrvale ühendada ja probleemiks on ka voolulati kasutamine kõikidel ühe faasi kondensaatoritel korraga, siis jaotatakse ühes faasis kondensaatorid sektsioonideks.

Selle leidmiseks leiame esmalt sobiva voolulati suuruse. Kondensaatorid tuleb ühendada voolulattidega, nii, et oleks tagatud vaskvoolulattides voolutihedus maksimaalselt 3 A/mm²[22]. Lähtudes kondensaatori kinnitusmeetodist, peaks voolulati paksus jääma vahemikku 4 kuni 6mm. 10mm paksust vaskvoolulatti on võimalik ka saada, aga siis tekib probleem sellega, et kondensaatorite ühendamisel ei saa mutreid piisavalt kinni keerata, kuna materjali paksus on liiga suur. Voolulattide laiuses tuleb lähtuda, et voolulatt poleks paksem kui kondensaator ja oleks tagatud piisav õhkvahemik.

Maksimaalse voolu voolulatis arvutatakse järgneva valemiga:

$$
I = J * a * b . \tag{2.39}
$$

Teades lubatud voolu voolulatis, saab leida, mitu kondensaatorit võib ühendada voolulati alla valemiga:

$$
n = \frac{I}{I_{max}}
$$

.

Tabel 2.6. Kondensaatorite arv ühe voolulati kohta

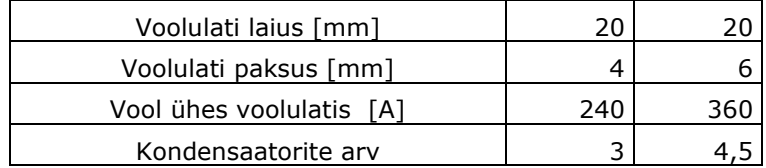

Tabelis 2.6 on projekteeritava kondensaatorpaketi voolulatist lähtuv kondensaatorite arv.

Projekteeritavas lahenduses tuleks kasutada 6mm paksusega voolulatte, kuna selle külge saab ühendada 4 kondensaatorit ja nii saab vähendada kondensaatorite alusplaatide arvu. Väiksem hulk detaile tähendab odavamat hinda. Seega ühele alusplaadile saab panna  $3 * 4 = 12$  kondensaatorit (sele 2.9)

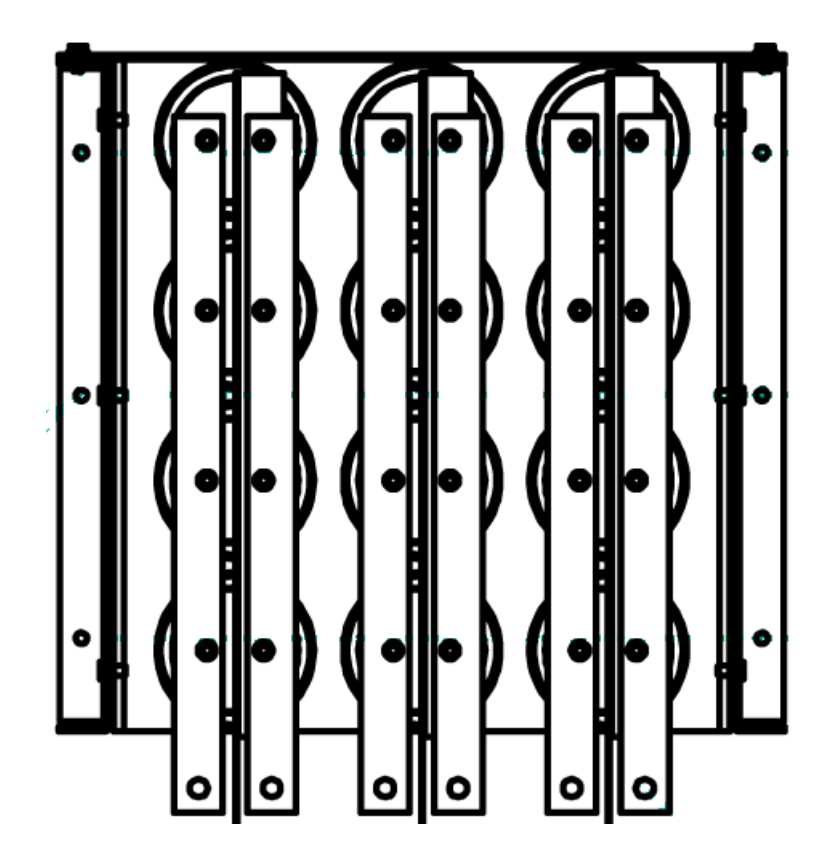

Sele 2.9. Kondensaatorite paigutus

Kokku on kondensaatoripangas 108 kondensaatorit, seega on vaja 9 alusplaati.

Kuna kondensaatorpank tuleb samuti panna elektrikilpi nagu induktor, siis tuleb see projekteerida sellisena, et ta mahuks kilpi ära. Tavaliselt on kondensaatoripangas kuni 18 kondensaatorit ja sel juhul on need ühes kihis. Praegusel juhul on aga 6 korda rohkem kondensaatoreid ja ühes kihis neid paigutada ei ole võimalik, kuna elektrikapis pole selleks ruumi. Selle tõttu projekteeriti kondensaatoripank mitmekihilisena. Arvestades kondensaatorite kõrgust, õhkvahemikku ja koostamise lihtsust peaks kihtide vaheline samm olema vähemalt 250mm.

Kondensaatorite alusplaadi lahenduse aluseks võeti eeskuju kasutatavast standardlahendusest.

Kondensaatoripanga osade projekteerimisel tuleb tagada, et konstruktsioon ei jääks läbipainduvaks ja ebastabiilseks. Selleks lisati tagasein, milleks valiti tasapinnaline plaat, mis tagab piisava konstruktsiooni jäikuse vältimaks kõikumist. (Sele 2.10).

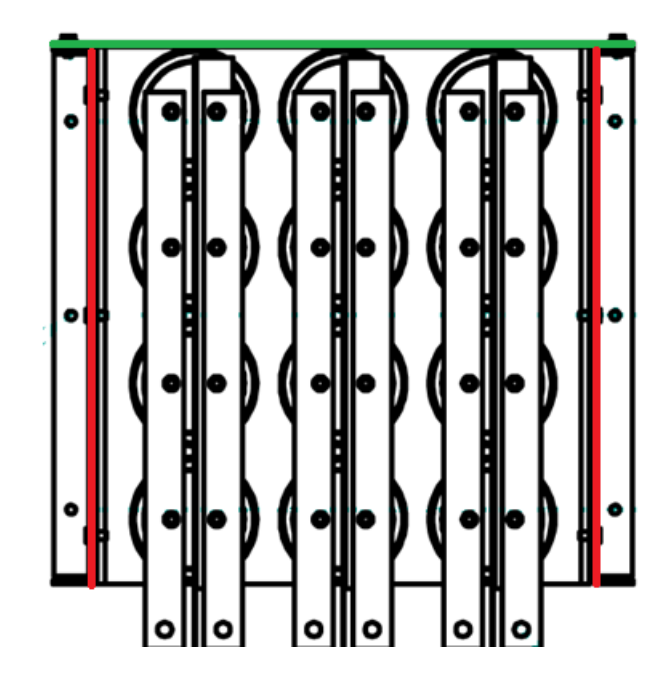

Sele 2.10. Kondensaatoripanga küljeseinad (punased) ja tagasein (roheline)

### <span id="page-40-0"></span>**2.4.4 Kokkuvõte**

Kondensaatorpank projekteeriti 108 kondensaatori jaoks võttes arvesse elektrilisi ja ruumilisi piiranguid. Konstruktsiooni puhul sai võetud eeskuju varasematest lahendustest ja lahendus tehti võimalikult lihtsalt koostatav. Kondensaatorpanga pildid on lisas 2 ja joonised on lisas 3.

### <span id="page-41-0"></span>**2.4 Filtri katsetamine**

Induktoril viidi läbi järgnevad katsed, et kontrollida vastavust arvutustele. Lisaks teostati kontrollmõõtmised, et paigalduses ei ole tehtud vigu.

- 1) Kontrolliti induktiivsuse vastavust arvutusele. Selleks mõõdeti induktiivsust Solfas testiseadmega erinevate voolude juures, mõõtetulemuseks saadi, et induktiivsus nimivooluga oli 0,009 mH. Lubatud induktiivsuse tolerants oli +15%, mis tähendab, et induktiivsus võib maksimaalselt olla 0,0092 mH - induktiivsus oli tolerantsides.
- 2) Teostati kõrgepingekatse, et kontrollida, et induktoril poleks isolatsioonivigastusi. Mõõtmine teostati MΩ meetriga, kus mõõdeti takistust faaside vahel ning faaside ja maa vahel. Kontrollväärtusena peaks isolatsioonitakistus olema suurem kui 10 MΩ. Katsetustest selgus, et induktori isolatsioon oli korras.
- 3) Kuna induktor on vedelikjahutusega, siis tehti induktorile survekatsetus. Induktori jahutusprofiilid ühendati survetestriga. Kõigepealt testiti 10 minutit 1MPa suruõhuga kontrollimaks, kas induktori jahutusprofiilid või ühendused lekivad. Tester annab märku, kui rõhk hakkab langema ja on leke. Leket ei olnud.

Järgmisena testiti 1 MPa jahutusvedelikuga induktori lekkekindlust. 1 MPa rõhu all on induktor 50 minutit. Tester annab märku, kui rõhk hakkab langema ja on leke. Leket ei olnud.

Kui peaks tekkima leke, siis selle leidmiseks on jahutusvedeliku hulka segatud sinises valguses helendama hakkavat värvi ning lekkekoht on sinise valguse abil võimalik lihtsalt avastada. Lekkekoha täpsemaks leidmiseks kasutatakse metallpurgis surve all olevat destilleeritud vett, mida piserdatakse lekkekohale – lekkivast kohast hakkab tekkima mulle.

Induktor läbis testi ja parameetrite järgi suudab täita kliendi nõudmised.

Kondensaatorite mahtuvust ei kontrollita, kuna seda tehakse kondensaatorite valmistamise protsessi käigus.

# <span id="page-42-0"></span>**KOKKUVÕTE**

Tänapäeval on probleemiks, et suurte elektrimasinate juhtimisahelates tekib töötamisel häireid. Selle lõputöö käigus näidati, kuidas saab arvutada sobivat elektrifiltrit.

Siinusfilter koosneb reaktiivsetest komponentidest, milleks on kondensaator ja induktor. Filtri projekteerimiseks on vaja teada algandmeid, mis saadakse filtri tellijalt või leitakse mootori ja sagedusmuunduri spetsifikatsioonidest.

Kõige pikem ja keerulisem filtri projekteerimise etapp on induktori projekteerimine. Selle käigus tuli esmalt teha elektrilised arvutused ja kontrollida, kas lahendus täidab kõik nõuded. Kui lahendus ei täitnud nõudeid, siis tuli parameetreid muuta ja arvutusi korrata, kuni leidus lahendus, mis täitis kõik nõuded. Selle protsessi lihtsustamiseks sai loodud Matlabi programm, milles sai muuta sisestatavaid parameetreid. Järgmisena tuli lõpule viia induktori projekteerimine, kontrollides, kas seda on võimalik olemasoleva tehnoloogiaga valmistada, ja lisades sellele kinnitusdetailid. Viimaseks sammuks tuli valmistada joonised.

Teine filtri projekteerimise etapp oli kondensaatoripanga projekteerimine, mis on olemuselt lihtne, kuid ka selle jaoks oli vaja teha inseneriarvutusi ja valmistada joonised.

Selleks, et hinnata, kas filter sai projekteeritud vastavalt nõuetele, tehti pärast filtri tootmist selle katsetamine, mille käigus selgus, et filter vastas nõuetele.

Lisades on toodud joonised filtrist ja kondensaatoripangast ning fotod valmistatud filtrist.

Lõputöö eesmärgiks oli näidata, mismoodi on võimalik projekteerida elektrifiltreid ja mis probleeme nende projekteerimise käigus tuleb lahendada. Lisaks kirjeldatakse lõputöös tehnoloogilisi probleeme, mida peab arvesse võtma induktorite tootmisel. Eestis pole induktorite tootmisest eriti palju kirjutatud ja lõputöö autor soovis jagada praktilisi kogemusi induktorite tootmisest.

### <span id="page-43-0"></span>**SUMMARY**

Nowadays there is a problem that interferences occur in the control circuits of large electric machines during operation. In this thesis, it was shown how a suitable electrical filter can be calculated.

A sine filter consists of reactive components - a capacitor and an inductor. In order to design a filter, it is necessary to know the specification, which is obtained from the customer or found in the specifications of the motor and drive.

The inductor design is the most critical and time-consuming step in the filter design process. In this process, it was first necessary to perform electrical calculations and check whether the solution meets all requirements. In cases where the solution did not meet the requirements, parameter adjustments and repeated calculations were necessary. To simplify this process, a Matlab program was created in which the input parameters could be entered. The design was validated to ensure manufacturability with existing technologies and manufacturing capabilities and by adding mounting hardware and preparing drawings.

The second stage in the design of a filter was the design of the capacitor bank, which is simple in nature, but for this it was also necessary to perform engineering calculations and prepare drawings.

Post-manufacturing testing confirmed that the filter met all performance and design specifications.

The appendix includes drawings of the filter and the capacitor bank, as well as photos of the manufactured filter.

The purpose of the thesis was to show how to design electrical filters and what problems need to be solved during their design. In addition, the thesis describes the technological issues that must be taken into account in the production of inductors. Not much has been written about the production of inductors in Estonia, and the author of the thesis wanted to share practical experiences from the production of inductors.

### <span id="page-44-0"></span>**KASUTATUD KIRJANDUSE LOETELU**

- 1. Energy-Efficiency Policy Opportunities for Electric Motor-Driven Systems. Paul Waide, Conrad U. Brunner 2011
- 2. The ABB energy efficiency & productivity improvement plan Efficient control of motor-driven applications [https://new.abb.com/docs/librariesprovider53/about](https://new.abb.com/docs/librariesprovider53/about-downloads/energy-efficiency-productivity-plan.pdf%202015)[downloads/energy-efficiency-productivity-plan.pdf 2015](https://new.abb.com/docs/librariesprovider53/about-downloads/energy-efficiency-productivity-plan.pdf%202015)
- 3. Output Filters Design Guide. Danfoss 2010
- 4. Sine Filters<https://www.trafox.fi/en/products/filters/sine-filters/> Trafox
- 5. Hardware manual Sine filters 3AXD50000016814 Rev C (EN) 2017-11-09. ABB
- 6. Optimal solution for circuit design. LC Filters. Industrial Solutions Company Panasonic Co., Ltd. First edition : July 1, 2020 [https://industrial.panasonic.com/content/data/common/ss](https://industrial.panasonic.com/content/data/common/ss-files/lc_filter_TechnicalInfo_e.pdf)[files/lc\\_filter\\_TechnicalInfo\\_e.pdf](https://industrial.panasonic.com/content/data/common/ss-files/lc_filter_TechnicalInfo_e.pdf)
- 7. Mehhaanikainseneri käsiraamat / üldtoimetaja P. Kulu. Tallinn: TTÜ Kirjastus, 2012
- 8. EVS-EN 60085:2008 Electrical insulation Thermal evaluation and designation. 2008
- 9. LC Sine Wave Filter for Motor Drives. 2022. [www.schaffner.com/product/Sine\\_Wave\\_Filter\\_FN5040-](http://www.schaffner.com/product/Sine_Wave_Filter_FN5040-FN5045/Schaffner_datasheet_Sine_Wave_Filter_FN5040-FN5045.pdf) [FN5045/Schaffner\\_datasheet\\_Sine\\_Wave\\_Filter\\_FN5040-FN5045.pdf](http://www.schaffner.com/product/Sine_Wave_Filter_FN5040-FN5045/Schaffner_datasheet_Sine_Wave_Filter_FN5040-FN5045.pdf)
- 10.Sine Filters. VTO-11-00-1267 rev3 08/2017. [https://www.trafox.fi/wp](https://www.trafox.fi/wp-content/uploads/2017/07/SineFilters_460-1460A_rev2.pdf)[content/uploads/2017/07/SineFilters\\_460-1460A\\_rev2.pdf](https://www.trafox.fi/wp-content/uploads/2017/07/SineFilters_460-1460A_rev2.pdf)
- 11. Transformer and Inductor design handbook. Third Edition, Revised and Expanded. Colonel Wm. T. McLyman 2004
- 12. Physics for Chemists [https://web.chem.ox.ac.uk/teaching/Physics%20for%20CHemists/Magnetism/](https://web.chem.ox.ac.uk/teaching/Physics%20for%20CHemists/Magnetism/Current.html) [Current.html](https://web.chem.ox.ac.uk/teaching/Physics%20for%20CHemists/Magnetism/Current.html)
- 13. ASM Handbook Aluminum" (15th Edition)
- 14.Copper vs. Aluminum Conductors

[https://www.anixter.com/en\\_au/resources/literature/wire-wisdom/copper-vs](https://www.anixter.com/en_au/resources/literature/wire-wisdom/copper-vs-aluminum-conductors.html)[aluminum-conductors.html](https://www.anixter.com/en_au/resources/literature/wire-wisdom/copper-vs-aluminum-conductors.html)

- 15. LME Copper [https://www.lme.com/en/metals/non-ferrous/lme](https://www.lme.com/en/metals/non-ferrous/lme-copper#Summary)[copper#Summary](https://www.lme.com/en/metals/non-ferrous/lme-copper#Summary)
- 16. LME Aluminium [https://www.lme.com/Metals/Non-ferrous/LME-](https://www.lme.com/Metals/Non-ferrous/LME-Aluminium#Summary)[Aluminium#Summary](https://www.lme.com/Metals/Non-ferrous/LME-Aluminium#Summary)
- 17. Powercore grain oriented electrical steel. 2022/08. [https://www.thyssenkrupp](https://www.thyssenkrupp-steel.com/media/content_1/produkte/elektroband/electrical_steel_integration/thyssenkrupp_electrical_steel_product_range.pdf)[steel.com/media/content\\_1/produkte/elektroband/electrical\\_steel\\_integration/t](https://www.thyssenkrupp-steel.com/media/content_1/produkte/elektroband/electrical_steel_integration/thyssenkrupp_electrical_steel_product_range.pdf) [hyssenkrupp\\_electrical\\_steel\\_product\\_range.pdf](https://www.thyssenkrupp-steel.com/media/content_1/produkte/elektroband/electrical_steel_integration/thyssenkrupp_electrical_steel_product_range.pdf)
- 18. Power transformers Part 4: Guide to the lightning impulse and switching impulse testing - Power transformers and reactors IEC 60076-4. 2003
- 19. [Quick connector CK-1/8-PK-3](https://www.festo.com/fi/en/a/download-document/datasheet/3563%20Quick%20connector%20CK-1/8-PK-3) datasheet https://www.festo.com/fi/en/a/download-document/datasheet/3563
- 20. A Textbook of Applied Electronics. Sedha R.S. 2022
- 21. Capacitors in Series & Parallel: details, equations & calculator [https://www.electronics-notes.com/articles/basic\\_concepts/capacitance/capacitors](https://www.electronics-notes.com/articles/basic_concepts/capacitance/capacitors-series-parallel-formulas-equations-calculator.php)[series-parallel-formulas-equations-calculator.php](https://www.electronics-notes.com/articles/basic_concepts/capacitance/capacitors-series-parallel-formulas-equations-calculator.php)
- 22.Current load capacity of copper and aluminium busbars https://en.radiolex.pl/wiedza/current-load-capacity-of-copper-and-aluminiumbusbars/

## <span id="page-46-0"></span>**LISAD**

%% Initial Design-run calculations clear; clc; % % Initial parameters  $V = 690;$  % (V) Voltage  $I = 2600;$  % (A) Effective current  $f = 200;$  % (Hz) Frequency  $f$ \_sw = 3000;  $\%$  (Hz) Drive Switching requency  $L = 0,000008;$  (H) Inductance  $\%$ % % Apparent power  $V_l = 2 * pi * f * L * I;$  % Voltage drop % VA  $= V_l^*I$ ;  $\%$  (VA) Apparent power of inductor % % Area product calculation k f = 4.44;  $\%$  Waveform factor k u = 0.4;  $\%$  Window utilization factor  $mu_m = 1500;$  % Magnetic material permeability Bac =  $0.4$ ;  $\%$  (T) Flux density  $J = 2$ ;  $\% (A/mm 2)$  Current density  $A_p = (VA * 1e6) / (k_f * k_u * f * Bac * J)$  % (mm4) Required area product % % Selected Core specifications % core dimensions  $Dc = 150$ ;  $\%$  (mm) Core depth  $\text{Ec} = 100;$  % (mm) Leg width

 $\text{Hc} = 450;$  % (mm) Horizontal stack length  $Gc = 790$ ;  $\%$  (mm) window height Fc  $=(He-3*Ec)/2$ ;  $\%$  (mm) window width

```
% Core quantities calculated from core dimensions
MPL =1/(1/(2*(Ec+Ec+Gc+Fc))+1/(2*(Ec+2*Ec+Gc+22Fc))); % (mm)
Magnetic path length
```
 $n_a$  = 18;  $\%$  number of air gaps in the leg  $Sc = 40$ ;  $\%$  stack length  $W_{\text{t}}$  = 7900\*(2\*Dc\*Ec\*Hc+3\*Dc\*Ec\*Sc\*(n\_a+1)); % (grams) Core weight  $MLT = 688$ ;  $\%$  (mm) Mean length turn

 $k_s$  = 0.945;  $\%$  Lamination stacking factor A c = k sf  $*$  Dc  $*$  Ec;  $\%$  (mm2) Iron area %%% W  $a = Fc * Gc$ ;  $\%$  (mm2) Window area %%%  $A_p1 = W_a * A_c;$  % (mm4) Area product of selected core  $G = 730$ ;  $\%$  (mm) Winding length  $d = 2$ ;  $\%$  (mm) Foil thichkness  $E = Ec$ ;  $\%$  (mm) Lamination tongue % No. of inductor turns  $N_l$  = round(  $(V_l^*$  1e6) /  $(k_f^*$  Bac  $*$  f  $*$  A\_c), 0,1); % (nos.) No. of inductor turns %%% % Inductive reactance %  $X_l = V_l / l_l;$  % (ohms) Inductive reactance % Required inductance<br>% L =  $X_l / (2 * pi * f)$ ; % (Henrys) Required inductance %%% % Required gap length  $l_g = ( (0.4 * pi * (N_l^2) * A_c * (1e-9)) / L ) - ( MPL / mu_m )$ ; % (mm) Required gap length %%% % Fringing flux  $%F = 1 + (1_g/(sqrt(A_c))) * (log(2*G/L_g)))$ ; % Fringing flux  $\lg 1 = \lg \ln a$  % one air gap length F = 1 + (  $(l_g1/(sqrt(A_c)))$  \*  $(log(2*G/l_g1))$  ); % Fringing flux %N\_l\_new = ceil( sqrt (  $(l_g * L) / (0.4 * pi * A_c * F * (1e-8))$  ) ); % (nos.) No. of series inductor turns N 1 new = ceil( sqrt ( (l\_g1 \* n\_a \* L) / (0.4 \* pi \* A\_c \* F \* (1e-8)) ) ); % (nos.) No. of series inductor turns % updated flux density B\_ac\_new=  $(V_1 * (1e6)) / (k_f * N_1e^* + A_c * f);$  % (T) updated flux density, with new no. of turns % Inductor winding resistance  $A_w = G * d;$  % (mm2) foil cross-sectional area rho =  $2.65 * 1e-8$  % resistivity of aluminum

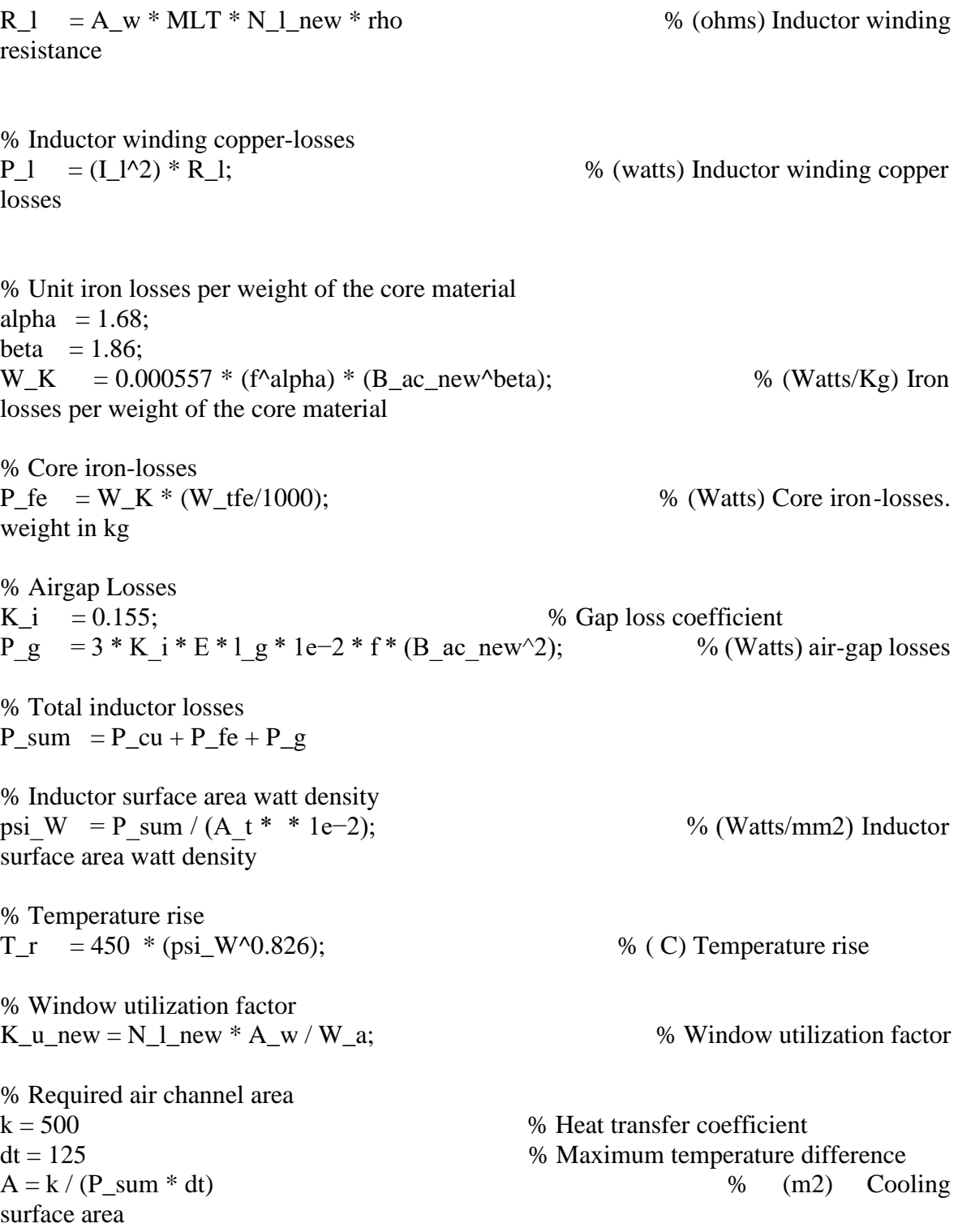

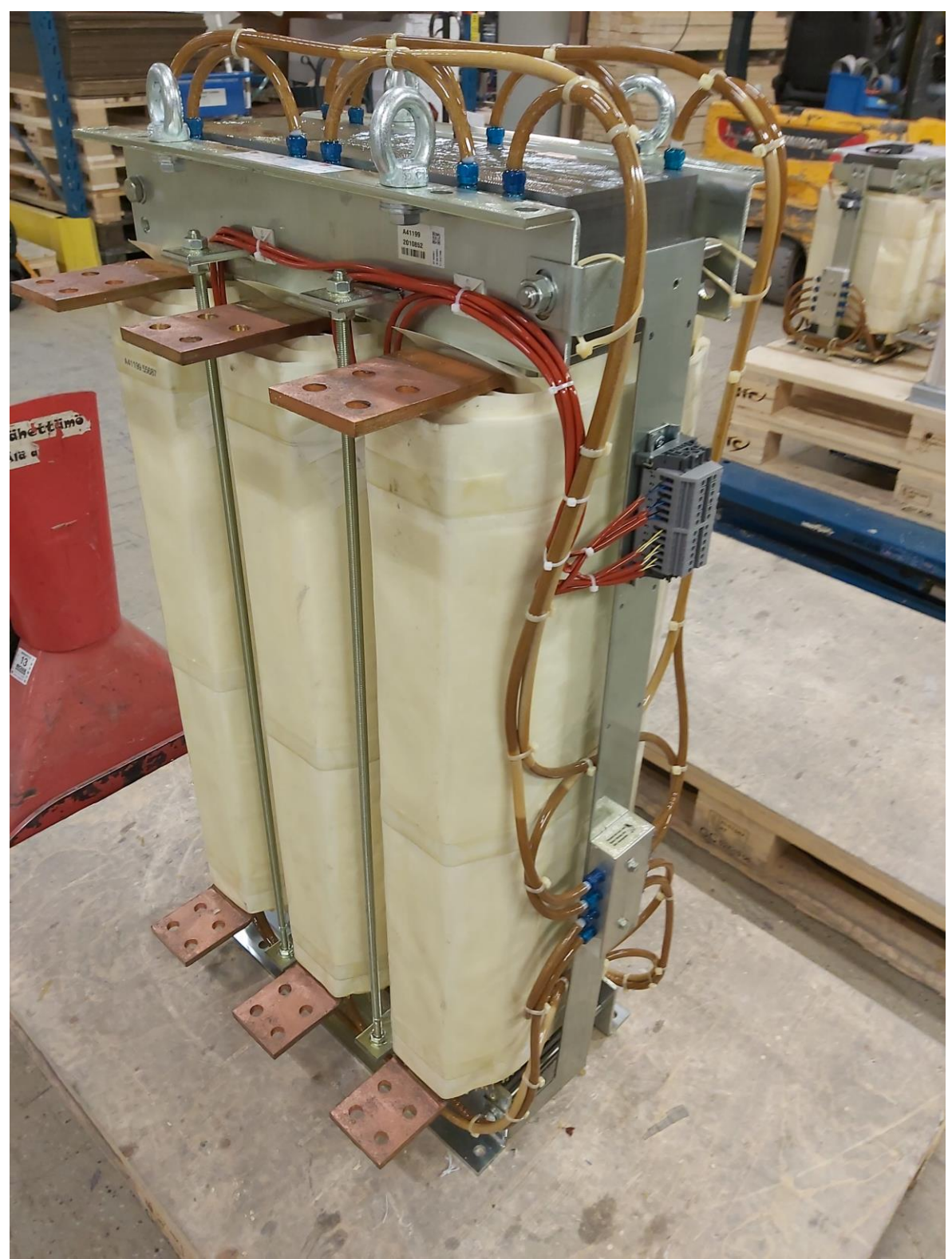

Lisa 2 Projekteeritud induktori ja kondensaatoripanga pildid

Pilt 1. Induktor

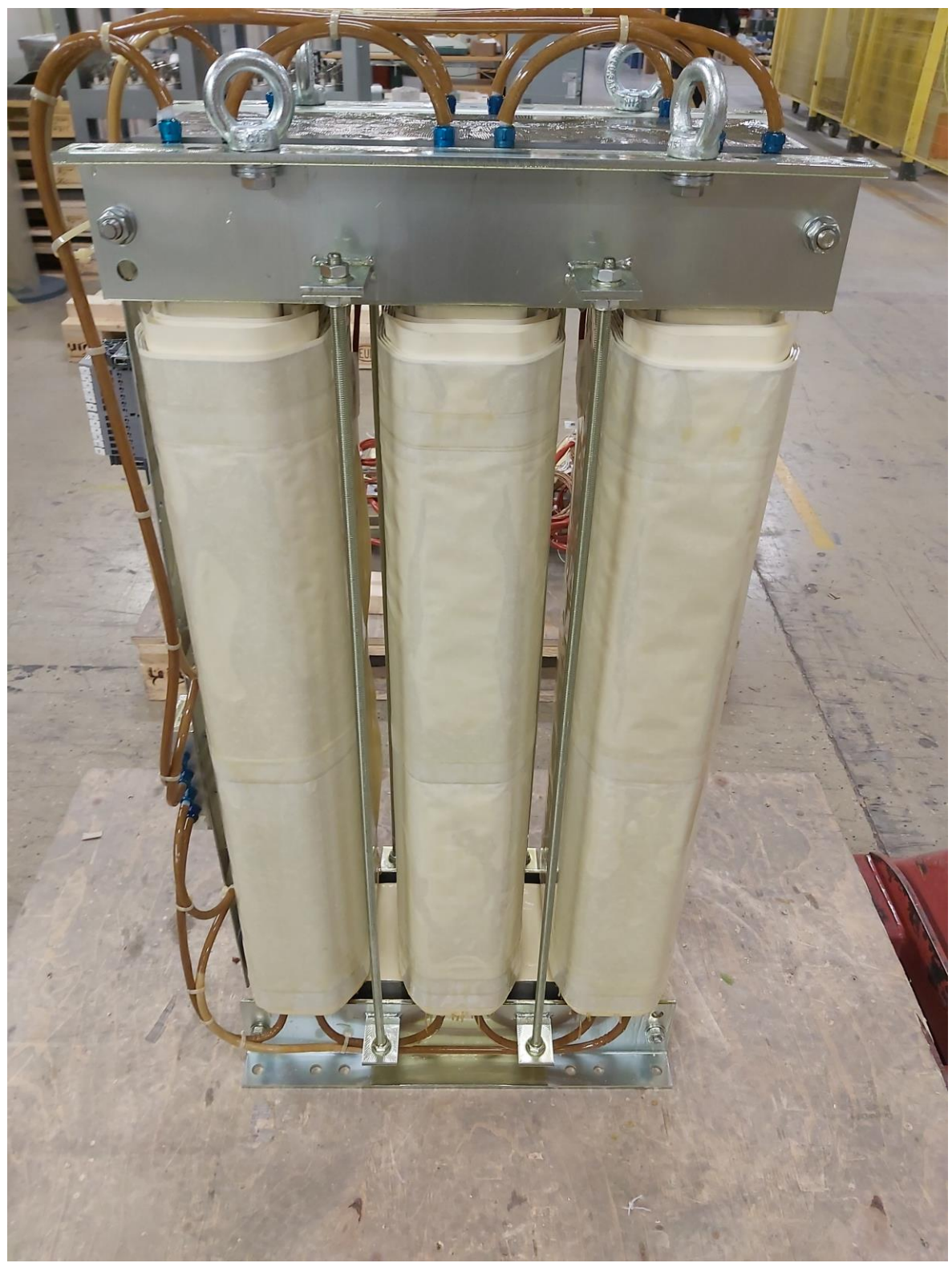

Pilt 2. Induktor tagantpoolt

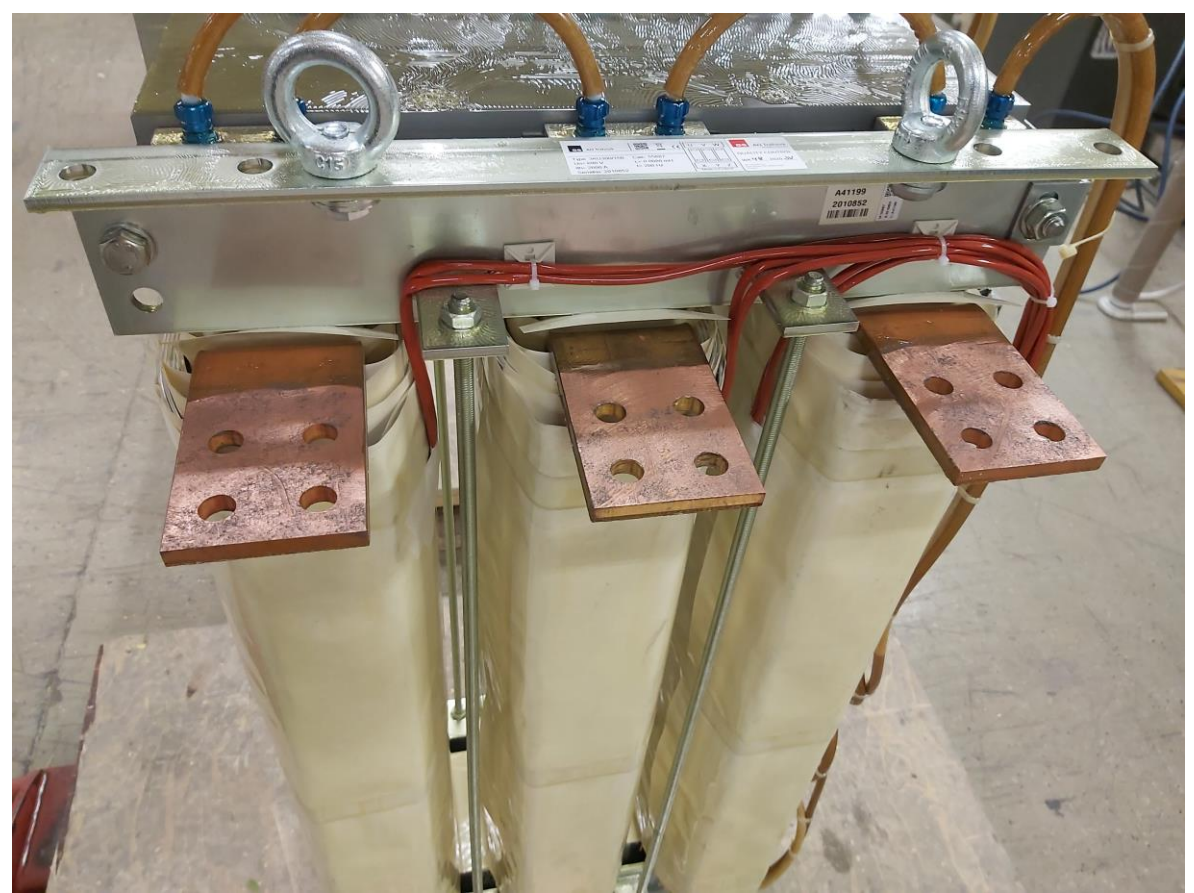

Pilt 3. Induktori algusvoolulatid

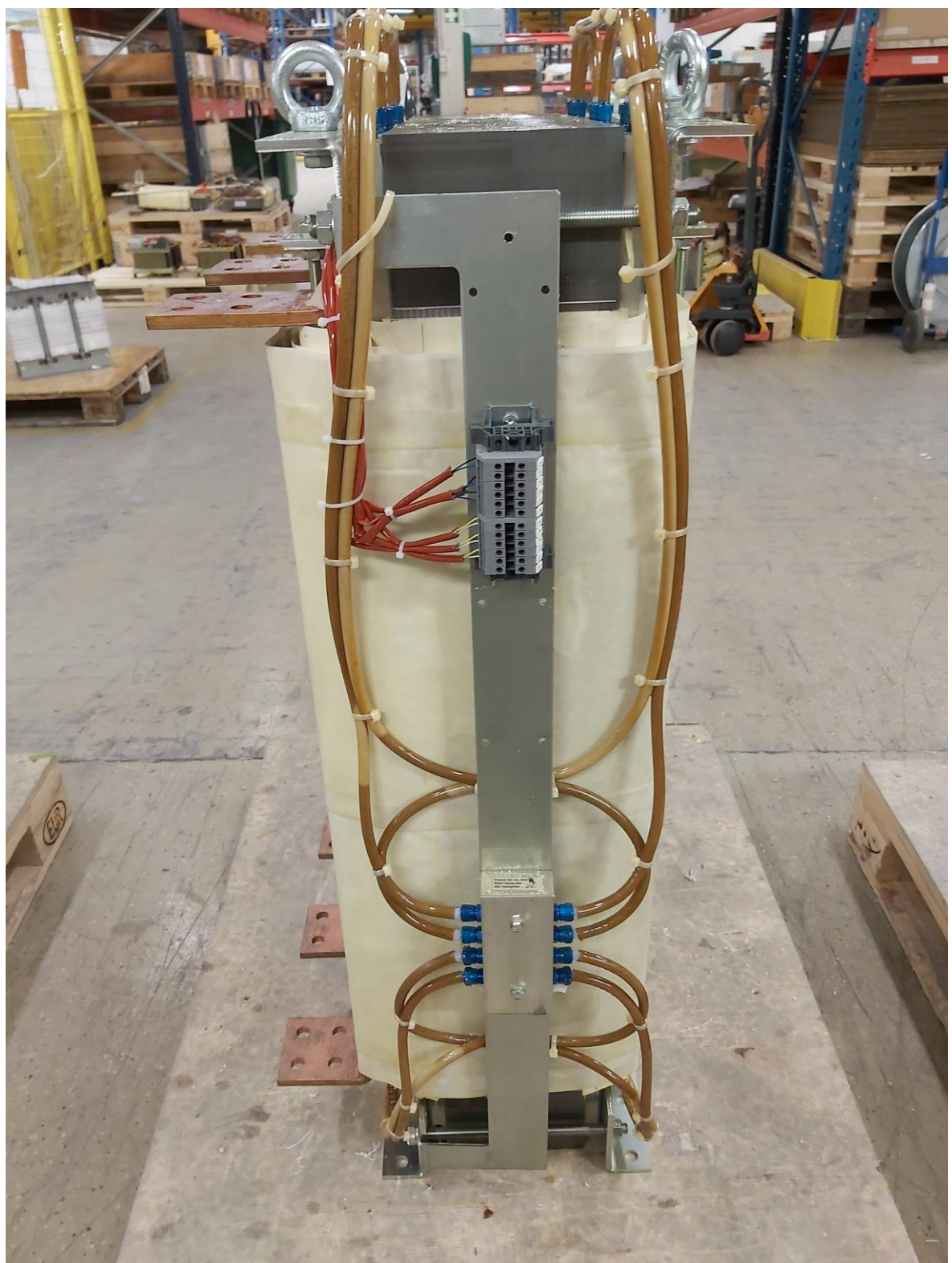

Pilt 4. Induktor küljelt

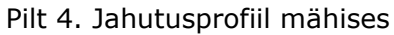

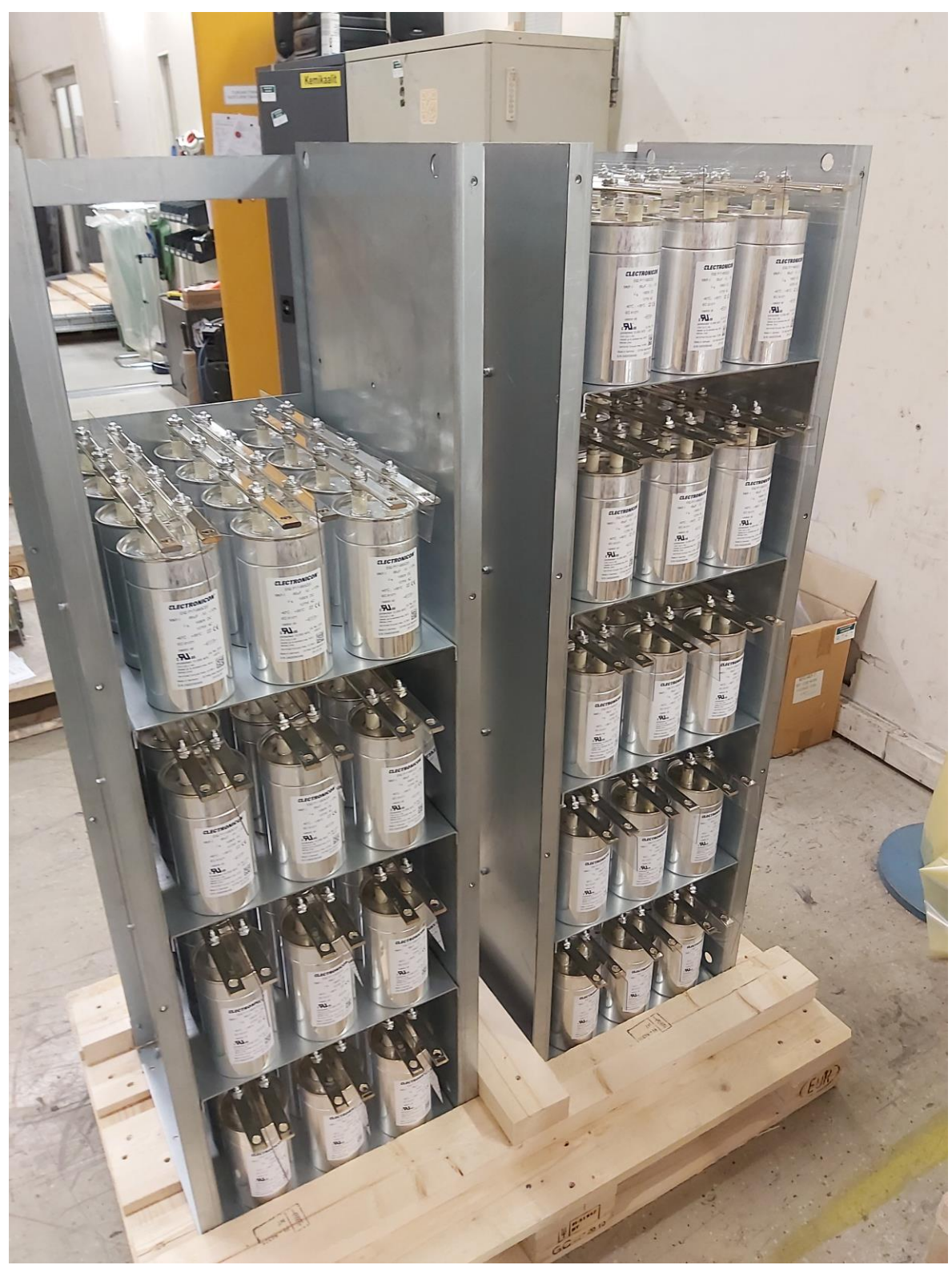

Pilt 5. Kondensaatorid eestpoolt

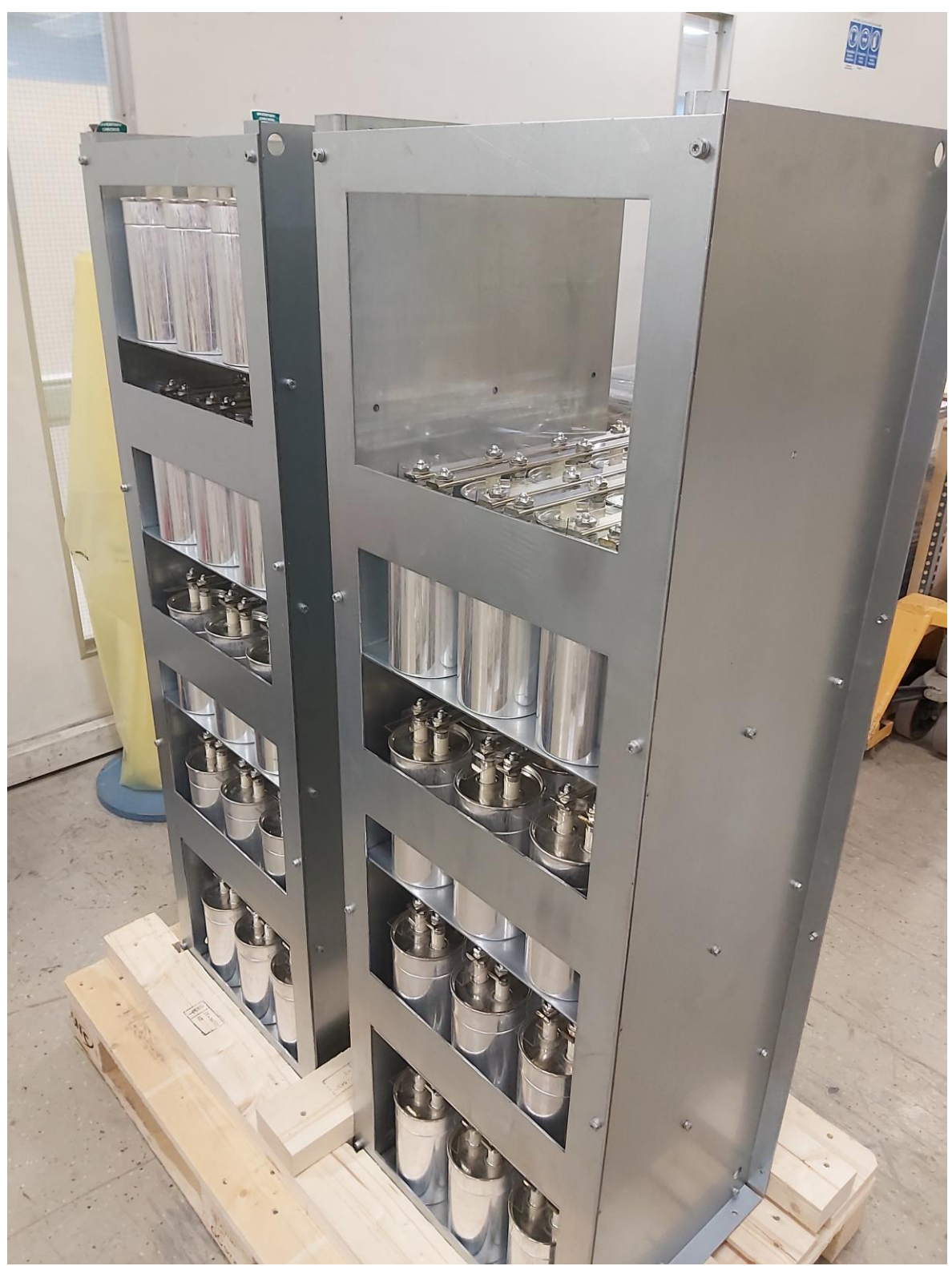

Pilt 6. Kondensaatorid tagantpoolt

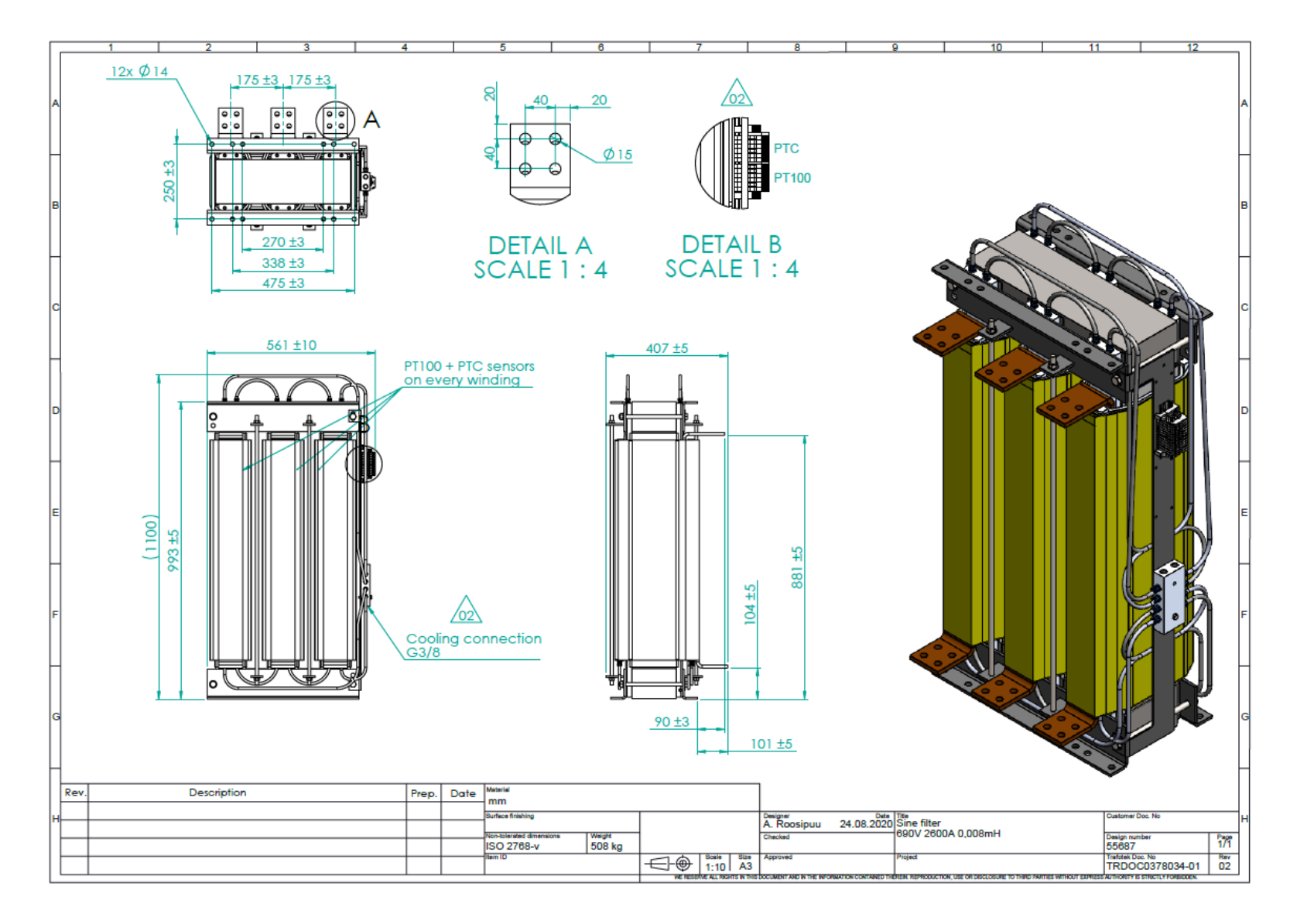

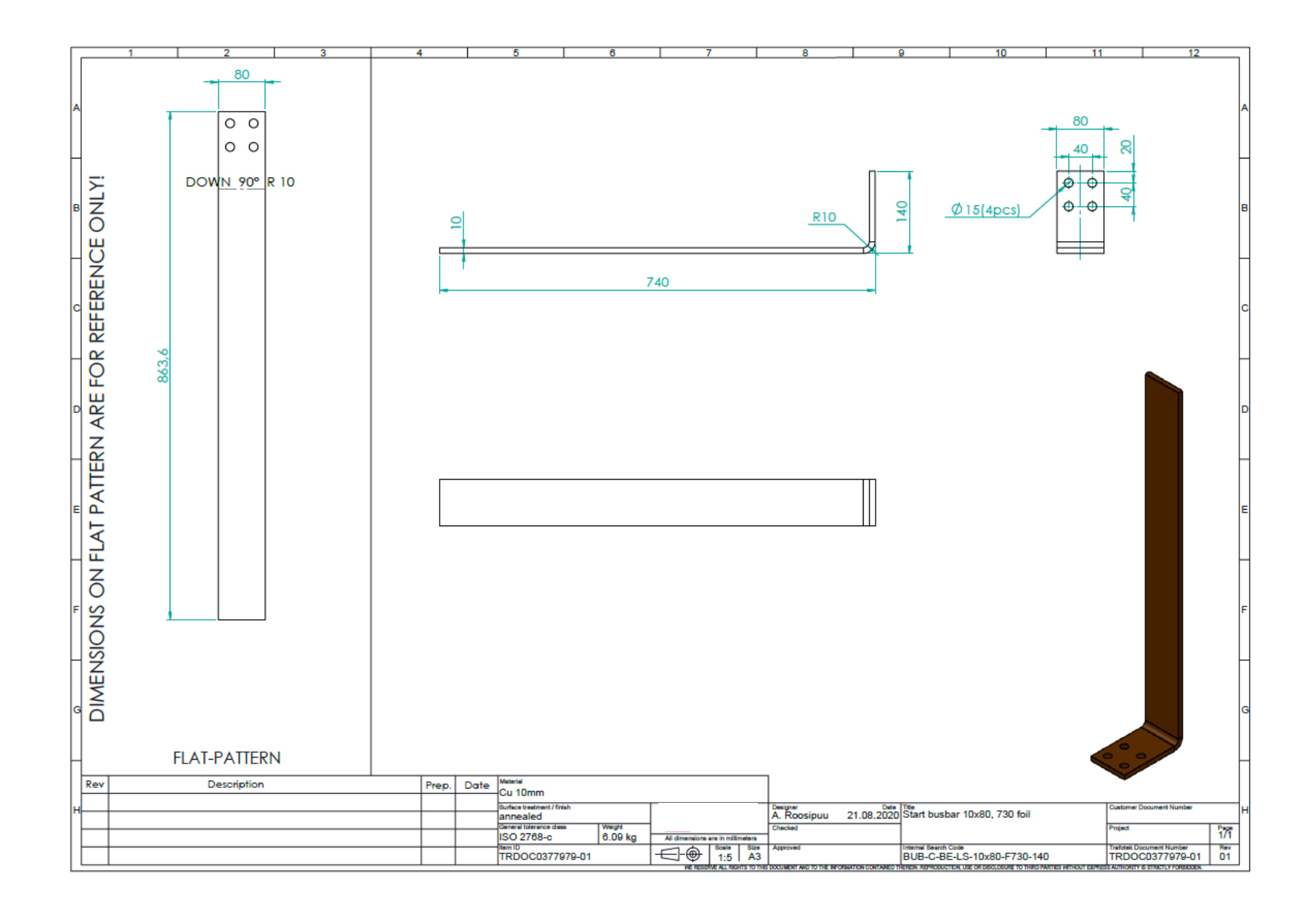

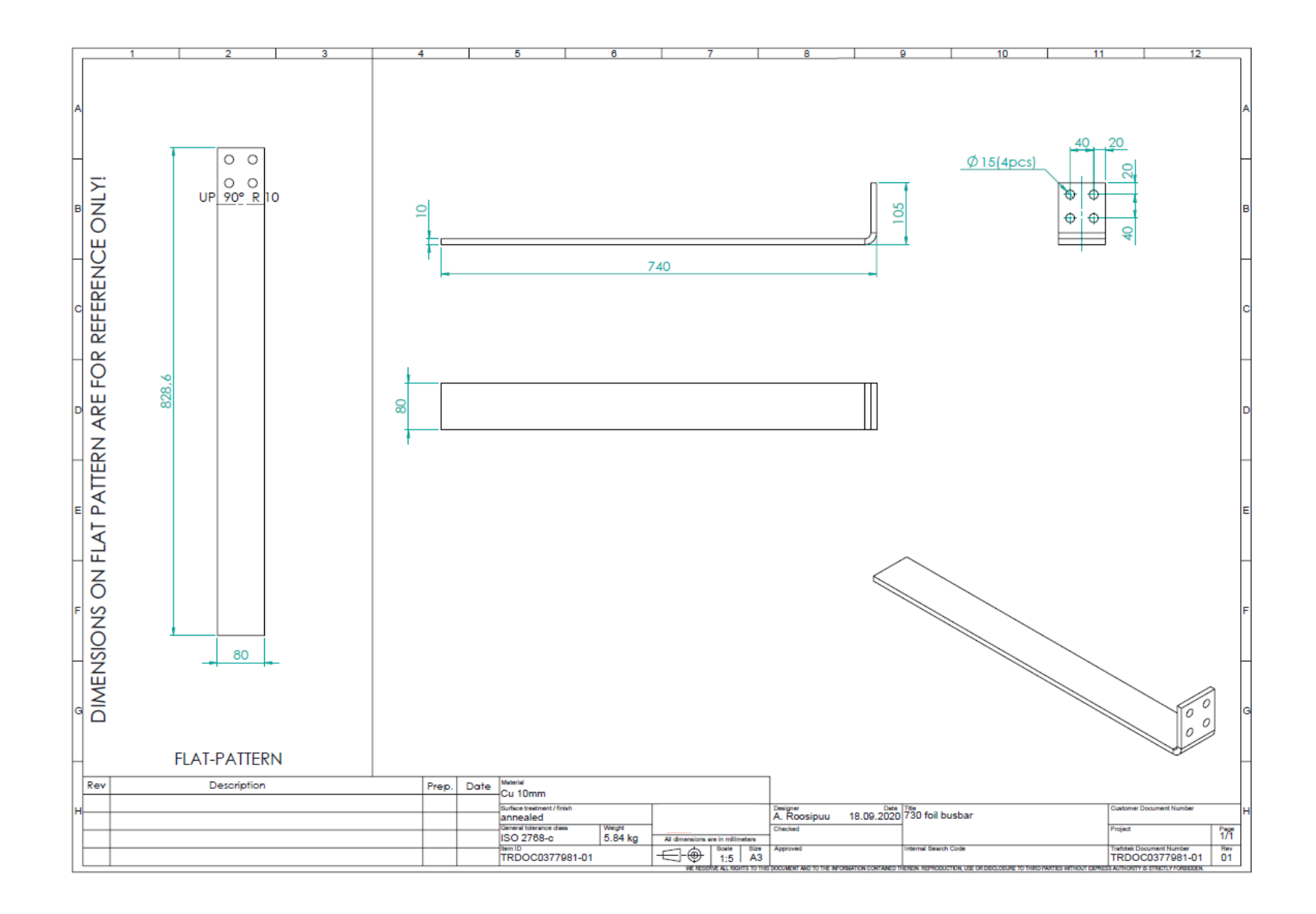

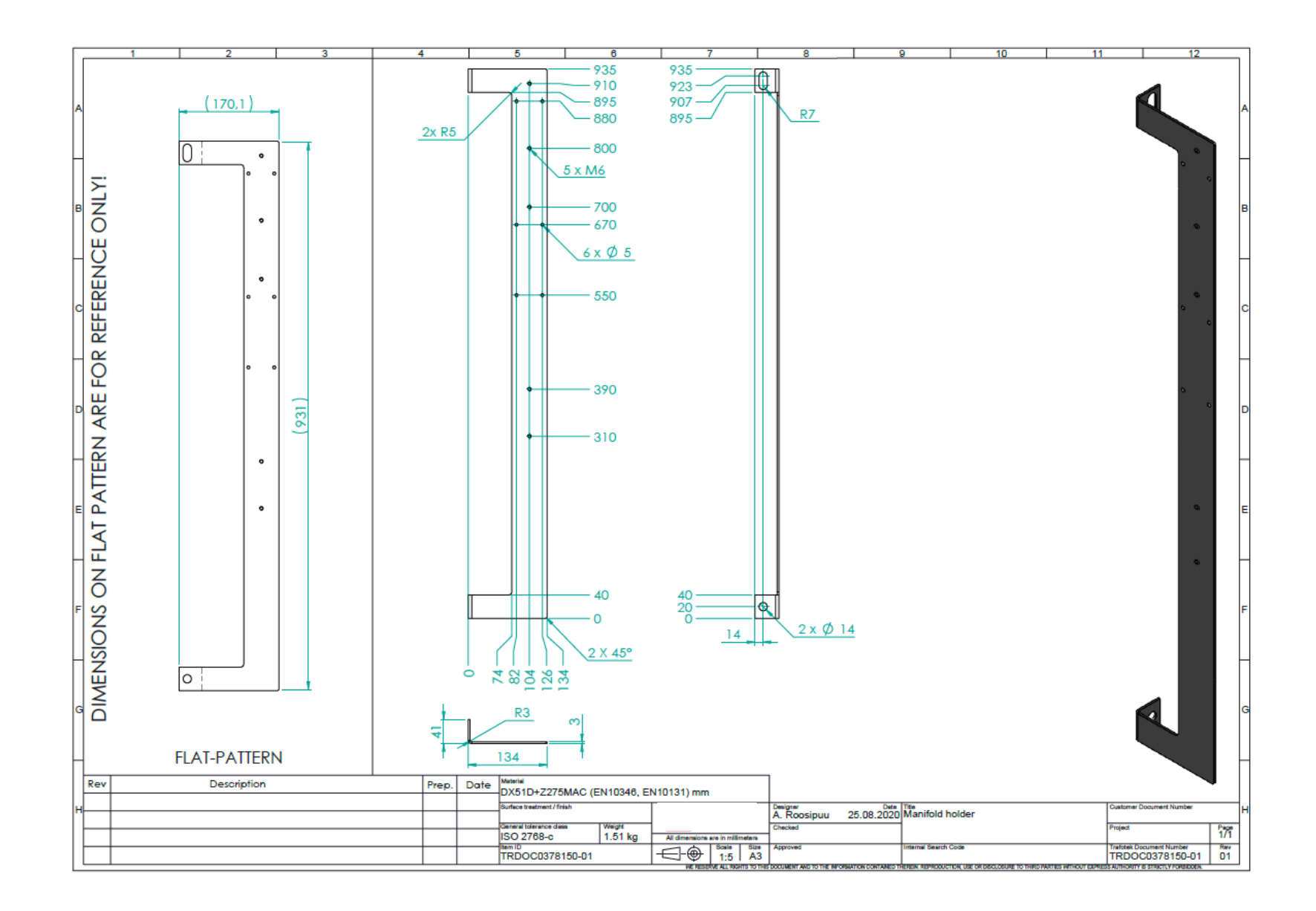

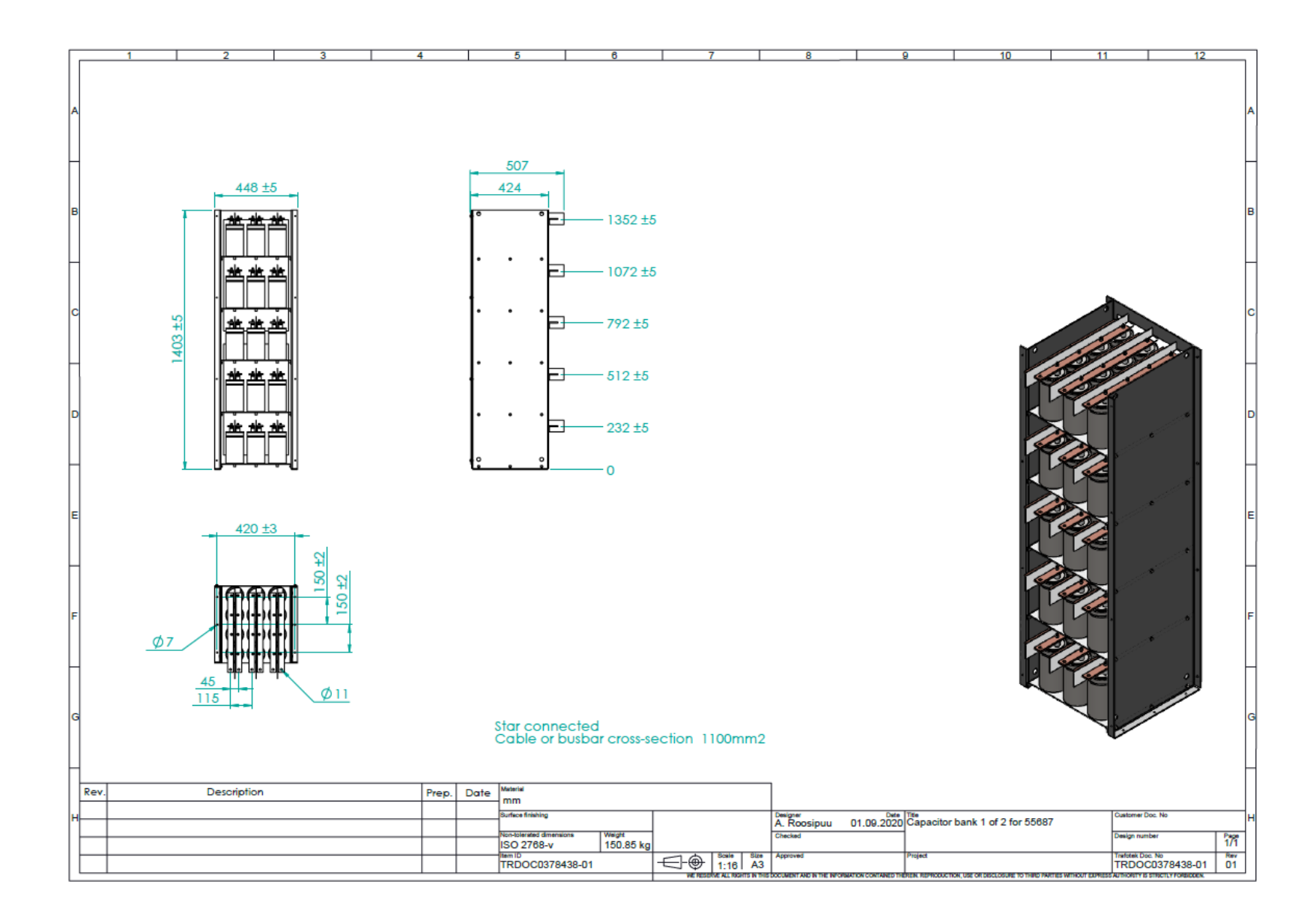

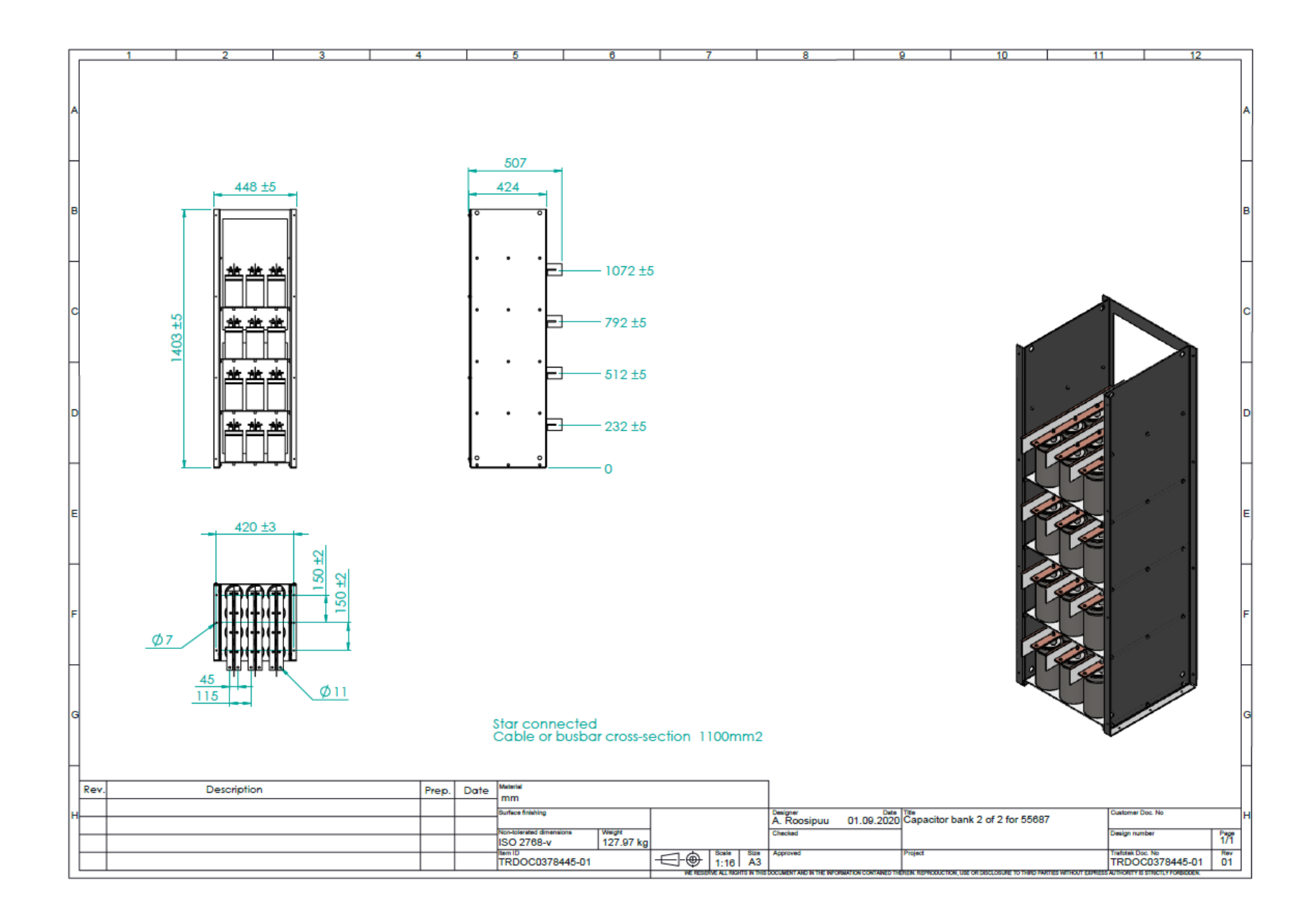

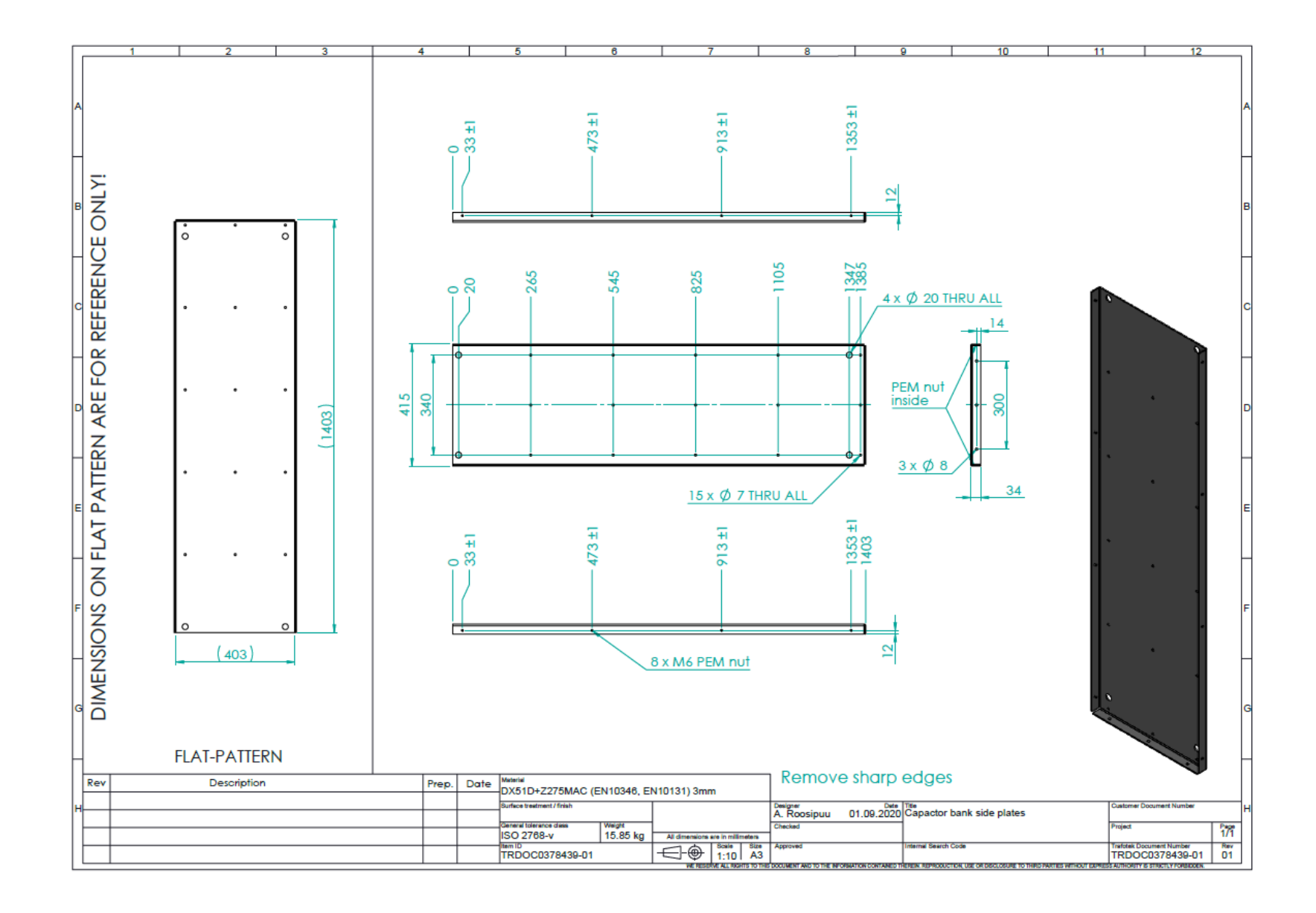

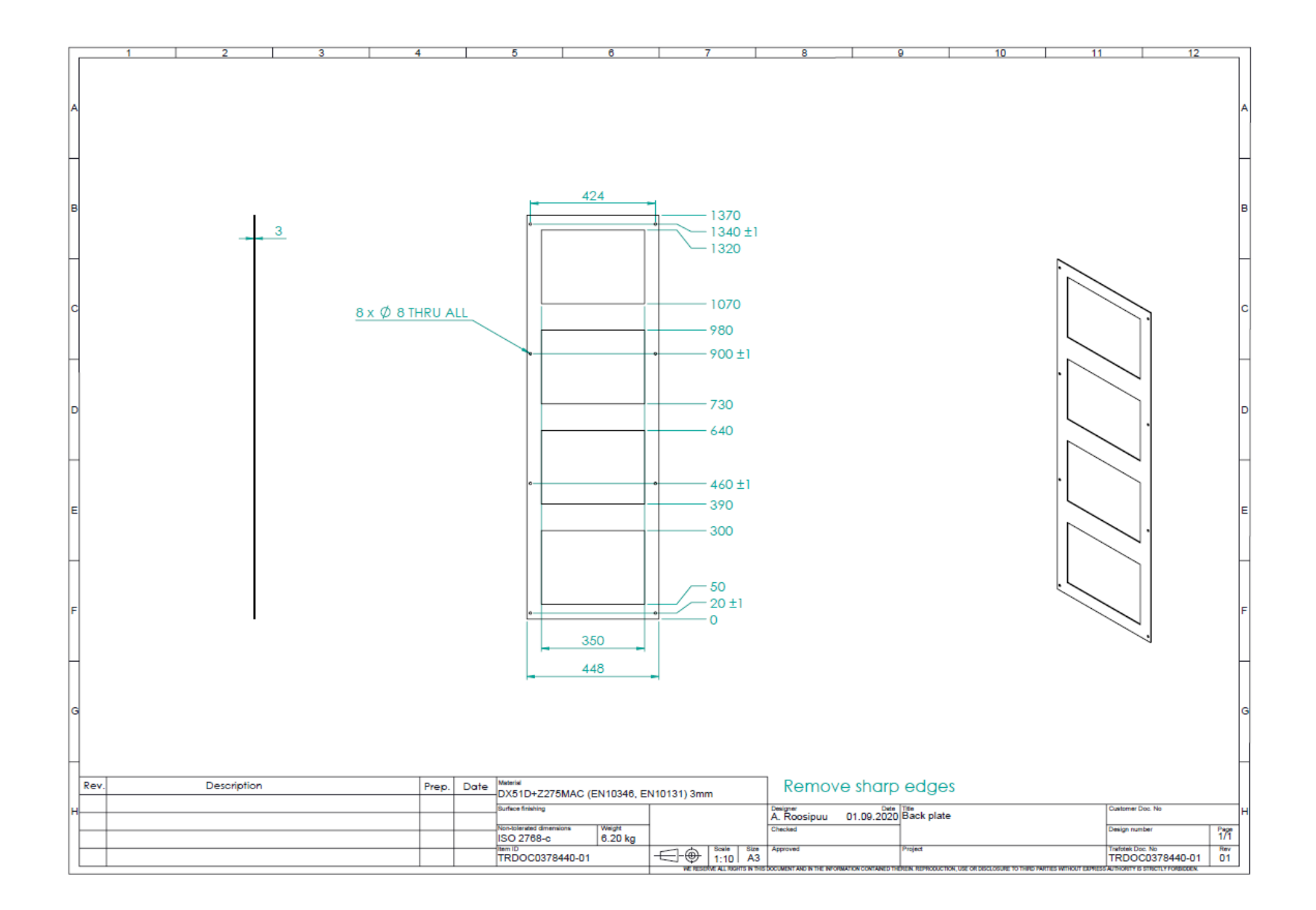

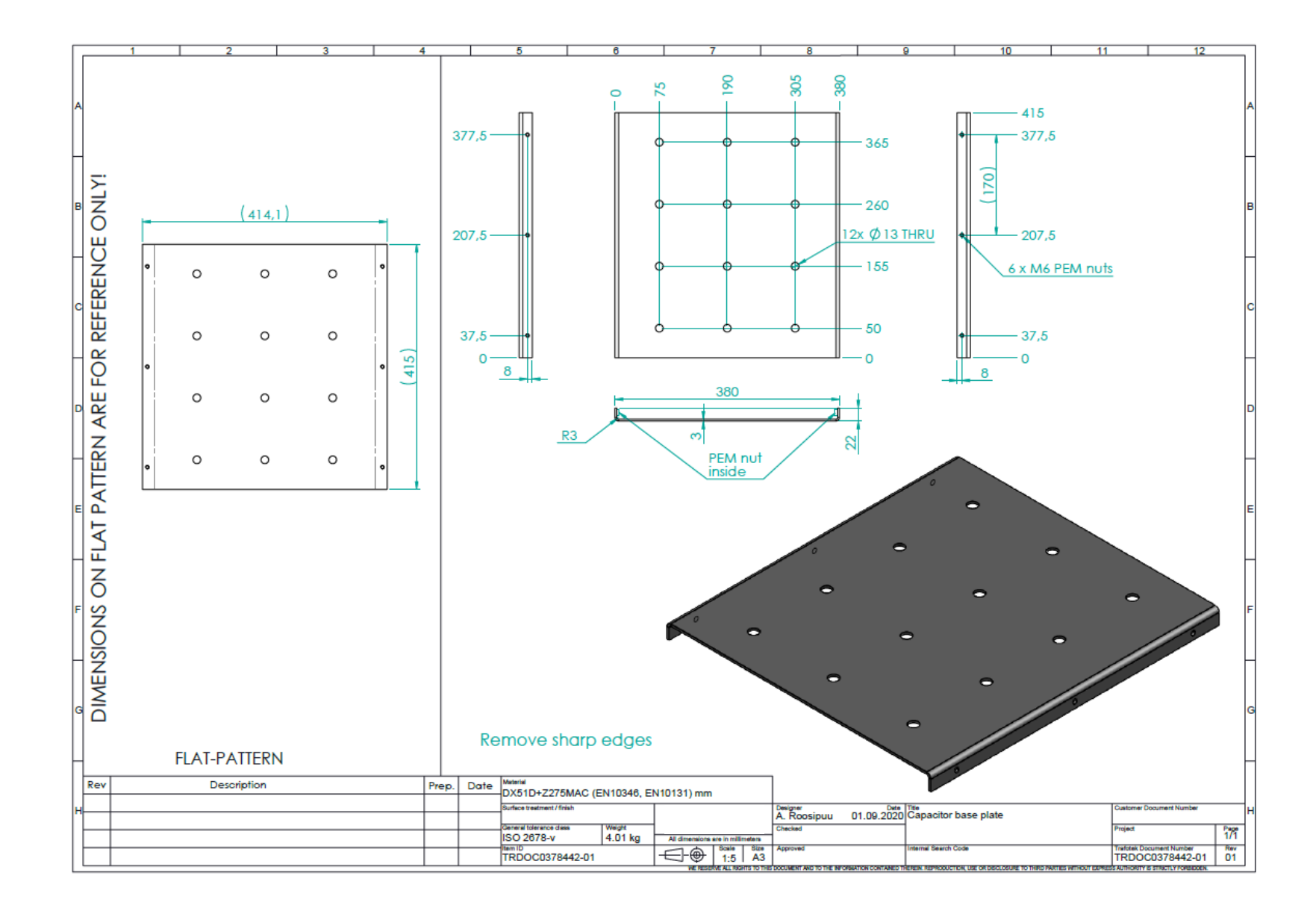

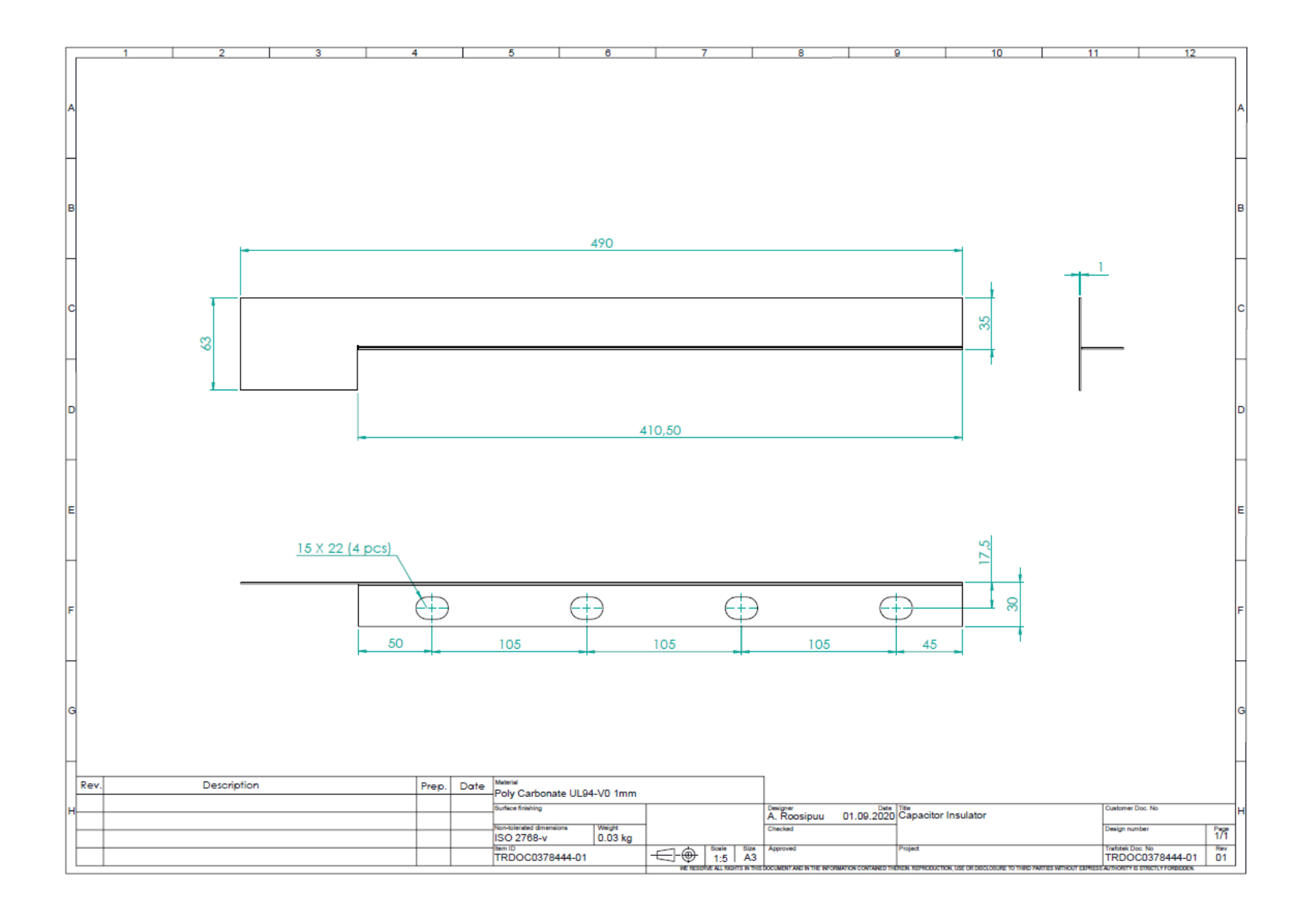

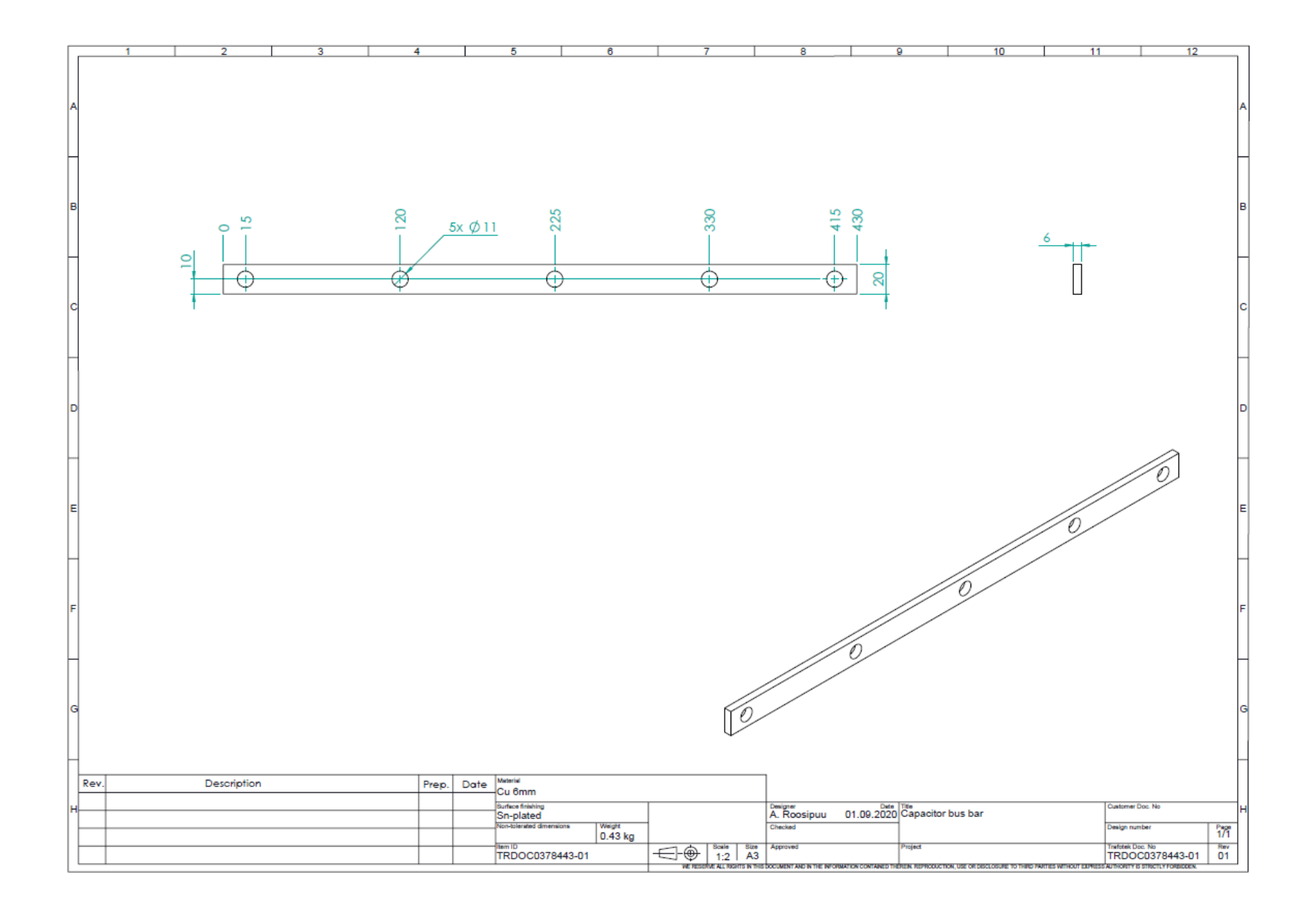